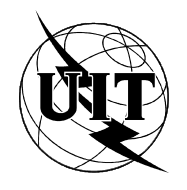

UNIÓN INTERNACIONAL DE TELECOMUNICACIONES

**UIT-T** T.122

SECTOR DE NORMALIZACIÓN (03/93) DE LAS TELECOMUNICACIONES DE LA UIT

# TERMINALES PARA SERVICIOS DE TELEMÁTICA

# SERVICIO DE COMUNICACIÓN MULTIPUNTO PARA LA DEFINICIÓN DE LOS SERVICIOS DE CONFERENCIA AUDIOGRÁFICA Y DE CONFERENCIA AUDIOVISUAL

# Recomendación UIT-T T.122 Reemplazada por una versión más reciente

(Anteriormente «Recomendación del CCITT»)

#### PREFACIO

El Sector de Normalización de las Telecomunicaciones de la UIT (UIT-T) es un órgano permanente de la Unión Internacional de Telecomunicaciones. El UIT-T tiene a su cargo el estudio de las cuestiones técnicas, de explotación y de tarificación y la formulación de Recomendaciones al respecto con objeto de normalizar las telecomunicaciones sobre una base mundial.

La Conferencia Mundial de Normalización de las Telecomunicaciones (CMNT), que se reúne cada cuatro años, establece los temas que habrán de abordar las Comisiones de Estudio del UIT-T, que preparan luego Recomendaciones sobre esos temas.

La Recomendación UIT-T T.122, preparada por la Comisión de Estudio VIII (1988-1993) del UIT-T, fue aprobada por la CMNT (Helsinki, 1-12 de marzo de 1993).

\_\_\_\_\_\_\_\_\_\_\_\_\_\_\_\_\_\_\_

#### **NOTAS**

1 Como consecuencia del proceso de reforma de la Unión Internacional de Telecomunicaciones (UIT), el CCITT dejó de existir el 28 de febrero de 1993. En su lugar se creó el 1 de marzo de 1993 el Sector de Normalización de las Telecomunicaciones de la UIT (UIT-T). Igualmente en este proceso de reforma, la IFRB y el CCIR han sido sustituidos por el Sector de Radiocomunicaciones.

Para no retrasar la publicación de la presente Recomendación, no se han modificado en el texto las referencias que contienen los acrónimos «CCITT», «CCIR» o «IFRB» o el nombre de sus órganos correspondientes, como la Asamblea Plenaria, la Secretaría, etc. Las ediciones futuras en la presente Recomendación contendrán la terminología adecuada en relación con la nueva estructura de la UIT.

2 Por razones de concisión, el término «Administración» se utiliza en la presente Recomendación para designar a una administración de telecomunicaciones y a una empresa de explotación reconocida.

#### UIT 1995

Reservados todos los derechos. No podrá reproducirse o utilizarse la presente Recomendación ni parte de la misma de cualquier forma ni por cualquier procedimiento, electrónico o mecánico, comprendidas la fotocopia y la grabación en micropelícula, sin autorización escrita de la UIT.

# ÍNDICE

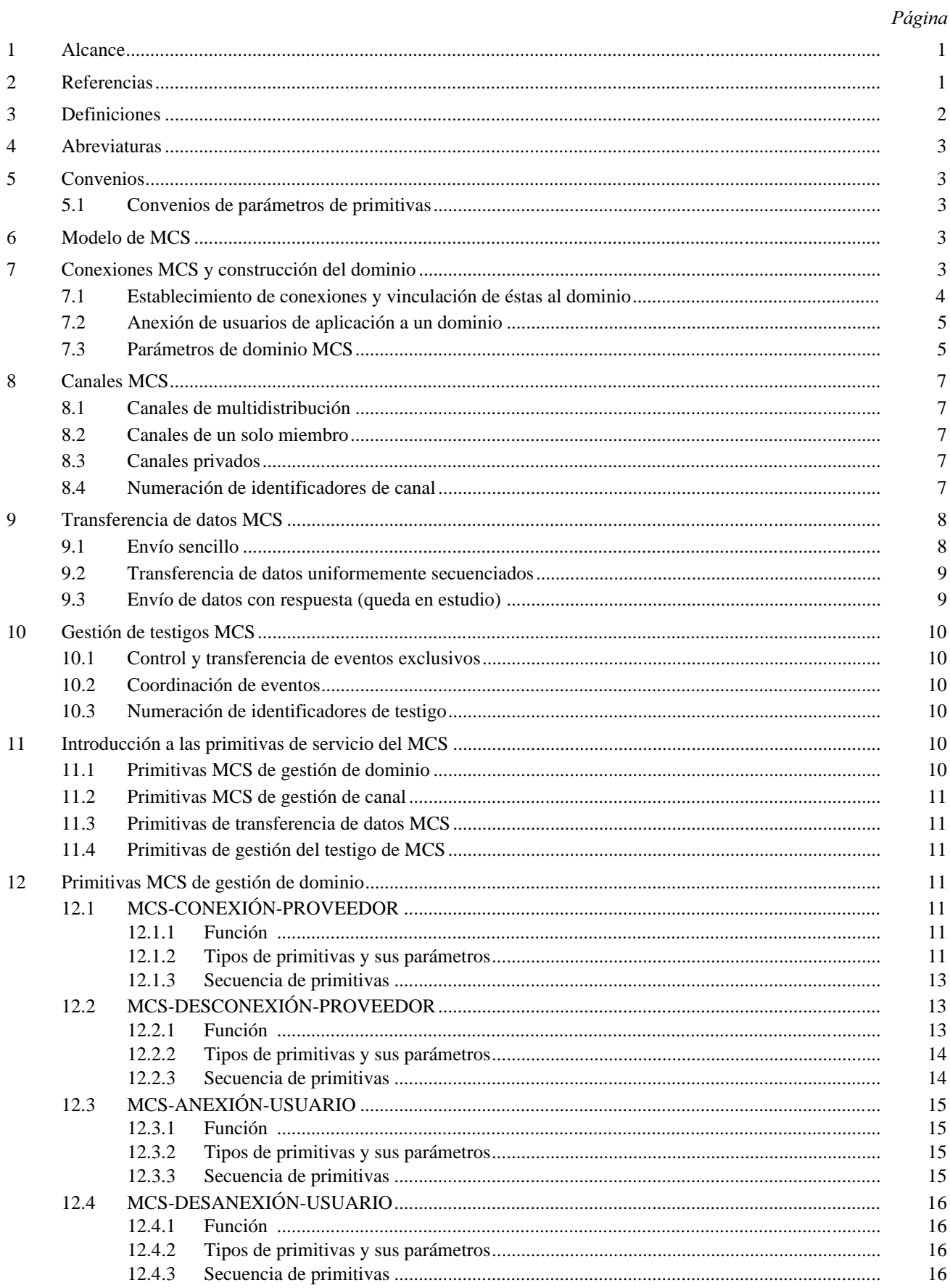

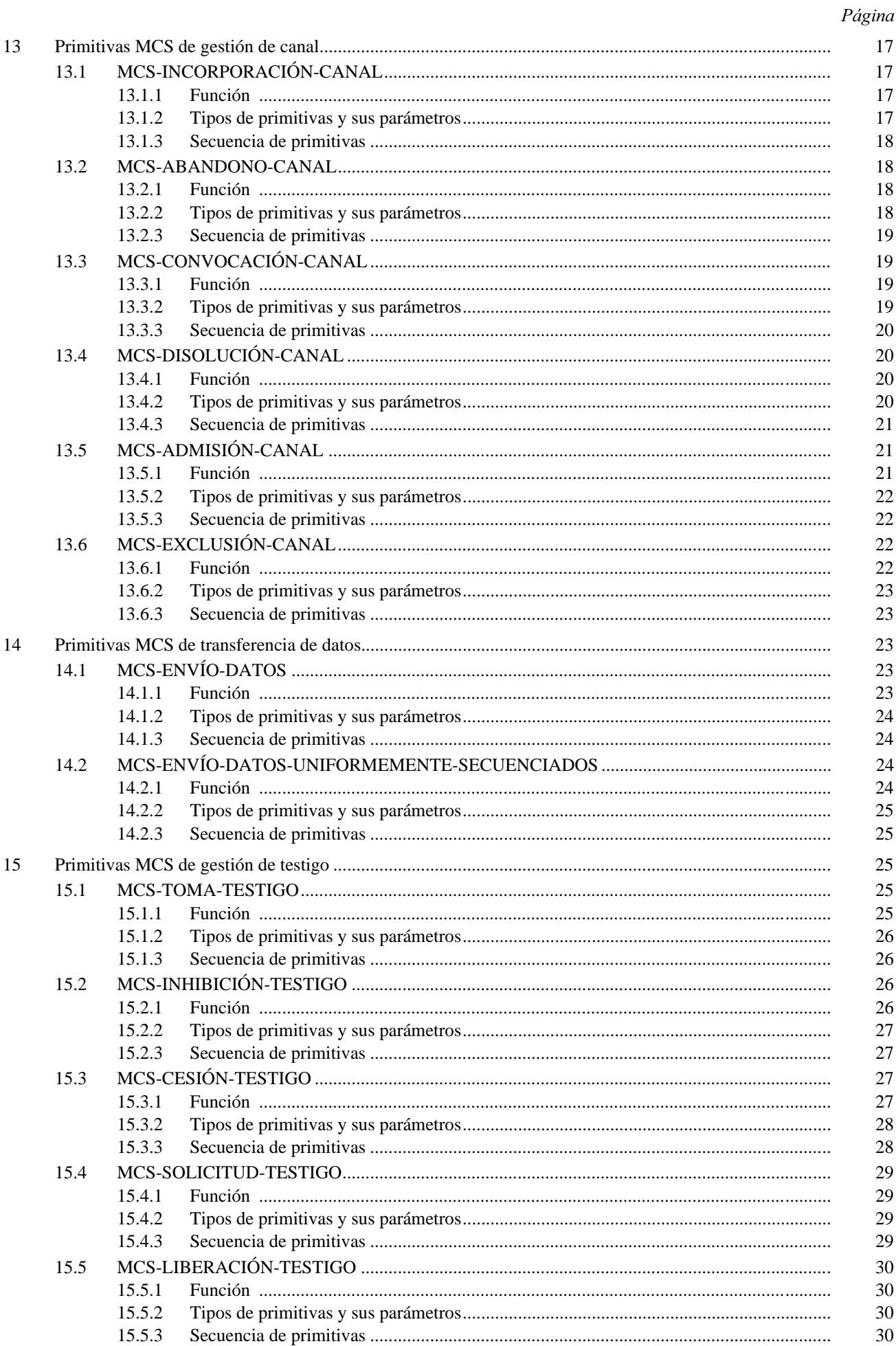

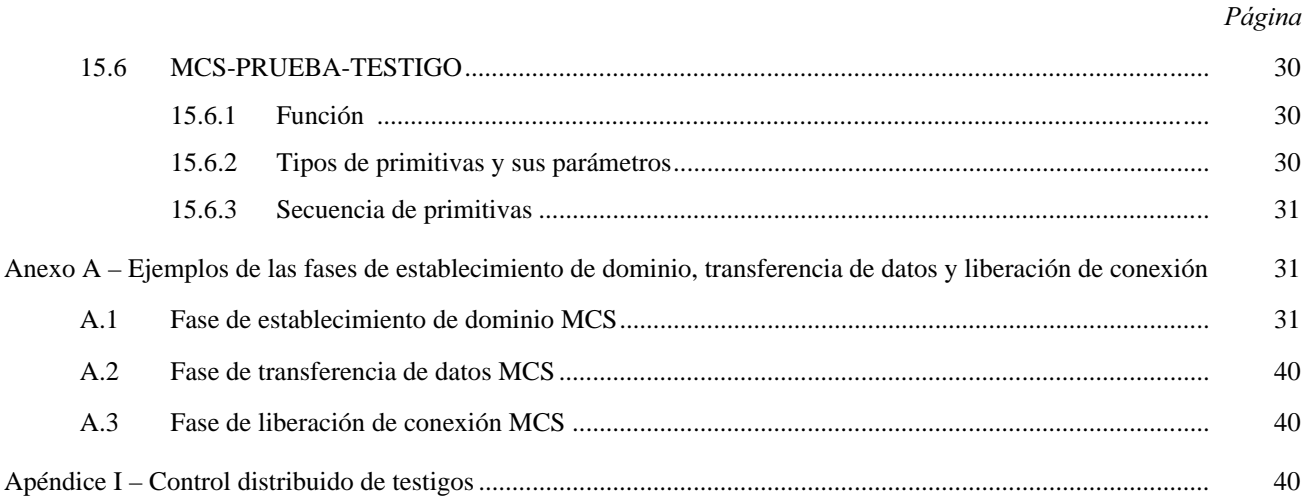

#### **RESUMEN**

La presente Recomendación define un servicio de entrega de datos multipunto para utilización en los servicios de conferencia audiográfica y de conferencia audiovisual. Proporciona el mecanismo para que las aplicaciones multipunto envíen datos a todos o a un subconjunto del grupo con una sola primitiva de envío y fuercen, si se desea, una recepción de datos secuenciada uniformemente en todos los usuarios. Proporciona también un mecanismo de testigo para que las aplicaciones puedan controlar recursos escasos o efectúen la señalización y sincronización de múltiples aplicaciones. Estos servicios se prestan de una manera que es independiente de las conexiones de red subyacentes.

El Apéndice I es informativo y no es parte integrante de la presente Recomendación.

### SERVICIO DE COMUNICACIÓN MULTIPUNTO PARA LA DEFINICIÓN DE LOS SERVICIOS DE CONFERENCIA AUDIOGRÁFICA Y DE CONFERENCIA AUDIOVISUAL

*(Helsinki, 1993)* 

#### 1 Alcance

El servicio de comunicación multipunto (MCS, *MULTIPOINTCOMMUNICATIONSERVICE*) es un servicio genérico diseñado para soportar aplicaciones de conferencias multimedias altamente interactivas. Soporta la comunicación multipunto dúplex entre un número cualquiera de entidades de aplicación conectadas por una variedad de redes, según se especifica en la Recomendación T.123. Esta versión del MCS utiliza solamente el modo básico de la Recomendación T.123. El MCS proporciona características eficaces de secuenciación de mensajes multidistribución y de gestión de testigos por medio de un proveedor MCS, al cual los usuarios están conectados directamente o a través de otros proveedores MCS.

El MCS ofrece las siguientes características:

- a) *Modos flexibles de transferencia de datos* 
	- difusión, con control de flujo;
	- petición/respuesta;
- b) Direccionamiento multipunto
	- de uno a todos;
	- de uno a subgrupo;
	- de uno a uno;
- c) *Encaminamiento multipunto de datos* 
	- trayecto más corto hacia cada receptor;
	- secuenciación uniforme de datos, en la que todos los usuarios reciben los mismos datos según la misma secuencia;
- d) Se suministran testigos para la resolución de contiendas de recursos;
- e) *Independencia de la red* 
	- el MCS presupone la utilización de conexiones de transporte libres de errores que proporcionan control de flujo (véase la Recomendación T.123).

El MCS proporciona a los participantes en una conferencia información sobre otros participantes sólo en los casos en que los propios participantes no puedan proporcionar dicha información. Por ejemplo, los miembros de un dominio no son informados de cuándo se incorpora un nuevo miembro (el nuevo miembro puede hacerlo si lo desea), mientras que sí son informados por el MCS de cuándo se retira un miembro, ya que es posible que el miembro saliente no pueda informar a los demás.

#### 2 Referencias

- Recomendación F.710 del CCITT, *0RINCIPIOSGENERALESDELSERVICIODECONFERENCIAAUDIOGR¡FICA*.
- Recomendación T.123 del CCITT, Pilas de protocolos para aplicaciones de conferencia *AUDIOGR¡FICAYAUDIOVISUAL*.

### 3 Definiciones

A los efectos de esta Recomendación se aplican las definiciones siguientes.

3.1 proveedor del servicio de comunicación multipunto: Entidad (es decir, elemento activo) de un subsistema del servicio de comunicación multipunto (MCS, *multipoint communication service*) que interactúa directamente con entidades de aplicación superiores y con entidades de transporte inferiores. Los servicios que proporciona y los servicios que utiliza se modelan en términos de primitivas abstractas. Un proveedor MCS comunica con proveedores MCS pares.

3.2 dominio del servicio de comunicación multipunto: Arbol de conexiones del servicio de comunicación multipunto (MCS, *multipoint communication service*) entre proveedores MCS o, en el caso degenerado, parte de un proveedor MCS. Se dice que los proveedores MCS que intervienen *albergan* el dominio. Un dominio fija la frontera para la transferencia de datos entre los usuarios MCS anexionados.

3.3 selector de dominio del servicio de comunicación multipunto: Cadena de octetos que distingue múltiples dominios albergados por el mismo proveedor del servicio de comunicación multipunto (MCS, *multipoint communication SERVICE*). La creación de proveedores MCS, su configuración para albergar uno o más dominios, y la estructura interna de los selectores de dominio son asuntos de competencia local.

3.4 proveedor del servicio de comunicación multipunto tope: En cada dominio, un proveedor del servicio de comunicación multipunto (MCS, *multipoint communication service*) se convertirá en el proveedor MCS tope, y será el gestor exclusivo del canal del dominio, los identificadores de usuario y los recursos de testigos.

3.5 conexión del servicio de comunicación multipunto: Conjunto especificado de conexiones de transporte, gestionado como una unidad, entre un par de proveedores del servicio de comunicación multipunto (MCS, *multipoint COMMUNICATIONSERVICE*). Cada extremo de una conexión MCS está vinculado a un selector de dominio MCS respectivo. Un extremo de cada conexión MCS se designa jerárquicamente superior al otro.

3.6 usuario del servicio de comunicación multipunto: Entidad de aplicación que obtiene servicios de un proveedor del servicio de comunicación multipunto (MCS, *MULTIPOINT COMMUNICATION SERVICE*). Una vez que han sido anexionados al mismo dominio, los usuarios MCS pueden transferir datos en forma punto a punto o multidistribución.

3.7 punto de acceso al servicio de comunicación multipunto: Punto a través del cual un usuario del servicio de comunicación multipunto (MCS, *multipoint communication service*) accede a un proveedor MCS.

3.8 anexión al servicio de comunicación multipunto; punto de anexión al servicio de comunicación multipunto: Punto extremo de una multiconexión situado en un punto de acceso al servicio de comunicación multipunto. Cada anexión del servicio de comunicación multipunto (MCS, *multipoint communication service*) está vinculada a un selector de dominio MCS. Un usuario MCS puede anexionarse a través de un punto de acceso al servicio de comunicación multipunto a dominios albergados por el proveedor MCS.

3.9 identificador de usuario del servicio de comunicación multipunto: Un breve identificador, único dentro de un dominio del servicio de comunicación multipunto (MCS, *MULTIPOINT COMMUNICATION SERVICE*), que distingue entre anexiones MCS. Un usuario con múltiples anexiones al mismo dominio, a través del mismo o diferentes puntos de acceso al servicio, tiene igualmente muchos identificadores de usuario.

3.10 punto de acceso al servicio de comunicación multipunto de control: Punto de acceso al servicio de comunicación multipunto (MCSAP, *multipoint communication service acces point*) único por proveedor del servicio de comunicación multipunto (MCS, *multipoint communication service*) distinguido por algún medio local al que están restringidas las primitivas MCS-Conexión y MCS-Desconexión. El usuario MCS de un MCSAP de control no tiene acceso directo a la transferencia de datos a través de los puntos extremos de conexión MCS que contiene; está limitado al proveedor MCS. Es una opción local si un MCSAP de control puede también contener anexiones MCS como MCSAP ordinarios y permitir al usuario MCS que invoque otras primitivas MCS.

3.11 canal del servicio de comunicación multipunto: Un canal es una dirección que se extiende a un dominio. Los canales se utilizan como listas de distribución de unidades de datos del servicio de comunicación multipunto. Todos los usuarios que son miembros del mismo canal recibirán los datos enviados a ese canal.

3.12 canal privado del servicio de comunicación multipunto: Canal con un grupo de usuarios autorizados. Sólo ellos pueden enviar y recibir datos por el canal. Fracasarán los intentos de los usuarios no autorizados de invocar una primitiva del servicio de comunicación multipunto que tenga un canal privado como parámetro.

3.13 gestor de canal privado del servicio de comunicación multipunto: Usuario del servicio de comunicación multipunto que convoca un canal privado y regula su grupo de usuarios autorizados. Si se retira el gestor, se disuelve el canal privado.

### 4 Abreviaturas

Para los fines de la presente Recomendación se utilizan las primitivas siguientes.

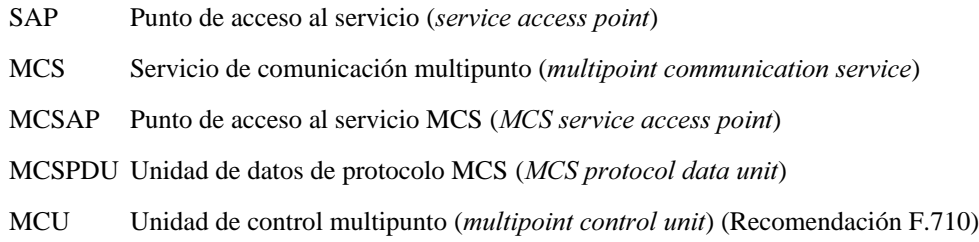

#### 5 Convenios

#### 5.1 Convenios de parámetros de primitivas

Los parámetros de primitiva definidos en esta Recomendación se utilizarán con arreglo a la siguiente clave:

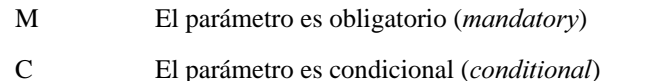

- U El parámetro es una opción de usuario (*user*)
- En blanco Falta el parámetro
- (=) El valor del parámetro es idéntico al valor del parámetro correspondiente de la primitiva precedente

#### 6 Modelo de MCS

El MCS establece un dominio multipunto por conexiones MCS punto a punto. En ese dominio multipunto, un cliente de aplicación puede enviar datos a distintos miembros del dominio y tener acceso a los testigos para la resolución de contiendas de recursos. Véase la Figura 1.

El usuario MCS establece primero una conexión MCS entre su proveedor MCS y un proveedor MCS distante. Esta conexión se vincula a un dominio al que pueden anexionarse usuarios. Los usuarios de otros puestos pueden establecer conexiones MCS con puestos que ya forman parte del dominio, y vincularlos al mismo dominio.

NOTA – Si todas las comunicaciones se realizan entre aplicaciones en un puesto, no se necesitan conexiones, ya que sólo participa un proveedor MCS.

Una vez que se establece el dominio, el usuario MCS se incorpora a los canales que precisa para la recepción de datos. La utilización de estos canales depende de la aplicación. Se proporcionan testigos para gestionar los recursos disponibles para el cliente.

### 7 Conexiones MCS y construcción del dominio

Para que se efectúen comunicaciones multipunto entre puestos distantes, deben primero conectarse sus proveedores MCS y vincularse al mismo dominio. Un dominio multipunto es una estructura jerárquica compuesta de conexiones MCS que conectan proveedores MCS entre sí. Un dominio se construye vinculando conexiones al mismo.

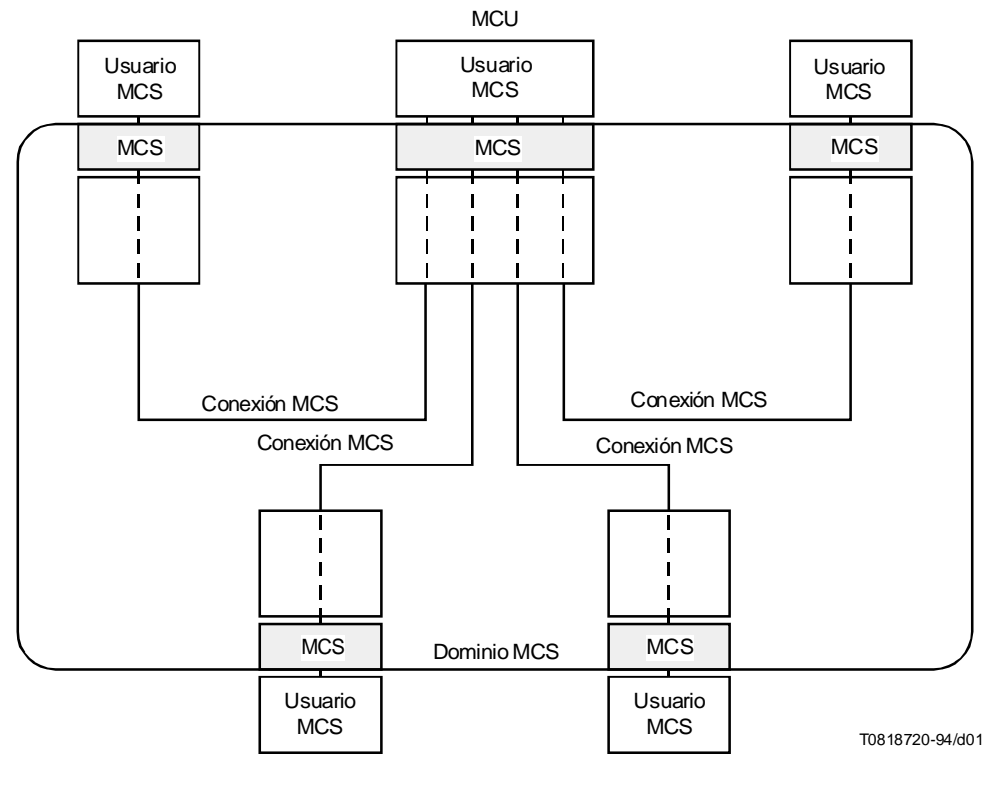

### FIGURA 1/T.122 Modelo MCS

#### 7.1 Establecimiento de conexiones y vinculación de éstas al dominio

Un controlador establece una conexión MCS, a través de su proveedor MCS local, con un puesto distante utilizando el servicio *conexión de proveedor*. Una conexión MCS es un conjunto de conexiones de transporte gestionadas como una unidad entre dos proveedores MCS. El cliente de aplicación se comunica con su agente MCS a través del punto de acceso al servicio de comunicación multipunto.

Una conexión MCS es responsable de la entrega de unidades de datos MCS entre proveedores MCS. Un proveedor MCS puede tener múltiples conexiones MCS.

Un controlador que espere recibir indicaciones CONEXIÓN-PROVEEDOR debería solicitar un MCSAP de control. El MCS sabrá entonces cómo ha de dirigir dichas indicaciones cuando lleguen. Véanse las Figuras 2 y 3.

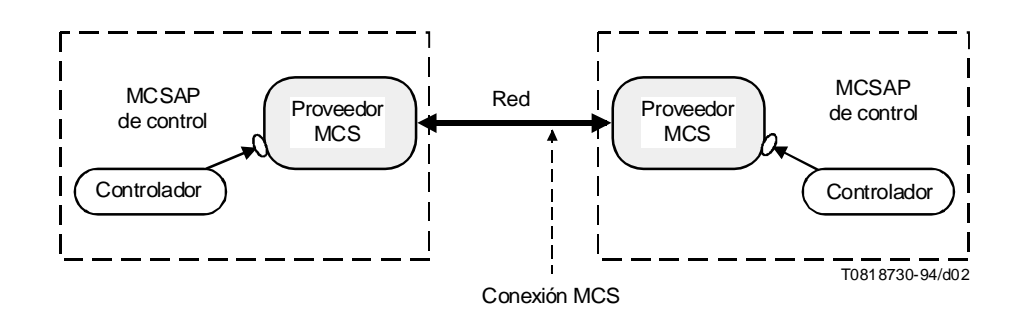

# FIGURA 2/T.122 Fase de conexión MCS

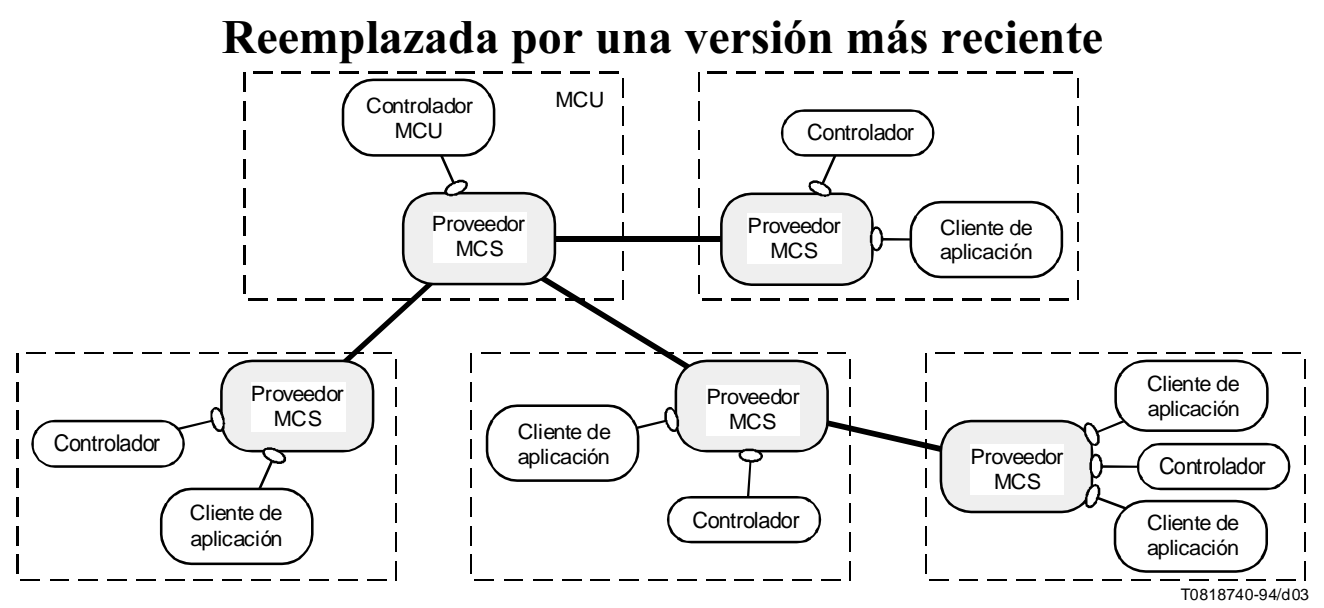

NOTA – Algunos proveedores MCS tienen múltiples conexiones MCS y algunos tienen múltiples usuarios anexionados. Algunos proveedores MCS residen en las MCU, mientras que otros residen en terminales.

#### FIGURA 3/T.122

#### Red de cinco puestos con múltiples conexiones MCS

El campo opcional de datos de usuario de los mensajes *conexión de proveedor* puede utilizarse para intercambiar información de seguridad, por ejemplo, contraseñas o cualesquiera otros datos requeridos por la aplicación multipunto. La petición CONEXIÓN-PROVEEDOR está destinada a un puesto y es aprobada o rechazada por otro puesto. Las indicaciones CONEXIÓN-PROVEEDOR están localmente dirigidas al SAP de control del proveedor de destino.

Un dominio multipunto se organiza con una estructura jerárquica. El proveedor MCS del tope de la jerarquía es el proveedor MCS tope. La jerarquía de la red se define en la etapa de establecimiento del dominio. En la petición CONEXIÓN-PROVEEDOR existe un campo que indica si la conexión a la que debe afectarse va a un nivel superior o a uno inferior.

NOTA – La estructura jerárquica de dominio es necesaria para la asignación de identificadores de usuario, para la utilización de testigos y para datos uniformemente secuenciados.

El servicio *desconexión de proveedor* se utiliza para abandonar un dominio y para desconectar conexiones de transporte.

#### 7.2 Anexión de usuarios de aplicación a un dominio

Los clientes de aplicación quedan anexionados a un dominio mediante el servicio *anexión usuario*. Esto difiere de la conexión de proveedores en que no requiere el campo superior/inferior para definir la jerarquía del dominio. Un SAP no se anexiona a más de un proveedor, y no es utilizado en un momento dado por más de un cliente de aplicación.

Un cliente de aplicación recibe automáticamente del MCS en la confirmación ANEXIÓN-USUARIO su propio identificador único de usuario para la duración del dominio. Existe cierta limitación estructural en el número de clientes de aplicación de un dominio o canal.

La primitiva DESANEXIÓN-USUARIO la utiliza el cliente de aplicación para abandonar un dominio. Véase la Figura 4.

#### 7.3 Parámetros de dominio MCS

Los parámetros de dominio MCS son idénticos en todo el dominio. Se negocian en la primera primitiva CONEXIÓN-PROVEEDOR que establece el dominio. Los proveedores MCS que se incorporan a un dominio después de los dos iniciales no tienen derecho a determinar parámetros de dominio. Un cliente de aplicación puede determinar parámetros

de dominio examinando la respuesta de una primitiva CONEXIÓN-PROVEEDOR. Los parámetros de dominio se definen como sigue:

- *Número máximo de canales MCS que pueden utilizarse simultáneamente Esto incluye canales a los que* no se ha incorporado ningún usuario, identificadores de usuario que han sido asignados y canales privados que han sido creados.
- b) *Número máximo de identificadores de usuarios que se pueden asignar simultáneamente Este es un* sublímite dentro de la constricción del parámetro anterior.
- c) *Número máximo de identificadores de testigo que pueden tomarse o inhibirse simultáneamente*.
- d) *Número de prioridades de transferencia de datos implementadas –* Un usuario MCS puede aún enviar y recibir datos con prioridades fuera del límite. Sin embargo, esas prioridades pueden recibir el mismo trato que la menor de las prioridades implementadas.
- e) *Caudal reforzado* Este parámetro da instrucciones a los proveedores MCS de que refuercen una velocidad de recepción mínima en cada anexión MCS y en cada conexión MCS hacia el destino. Los que violen este parámetro corren el riesgo de ser desanexionados o desconectados de manera involuntaria, respectivamente.
- f) *Altura máxima* Constriñe la altura de todos los proveedores MCS, en particul del proveedor MCS tope.
- g) *Tamaño máximo de las MCSPDU de dominio* El control de flujo global se basa en el almacenamiento en memoria tampón (*BUFFERING*) en un proveedor MCS. Para simplificar, se suponen memorias tampón de tamaño fijo. Un proveedor MCS no generará MCSPDU más largas. Esto constriñe el número de parámetros que pueden empaquetarse en una sola operación de control e indica dónde deberían segmentarse datos ilimitados de usuarios.
- h) *Versión de protocolo* Se define en la especificación de protocolo de MCS.

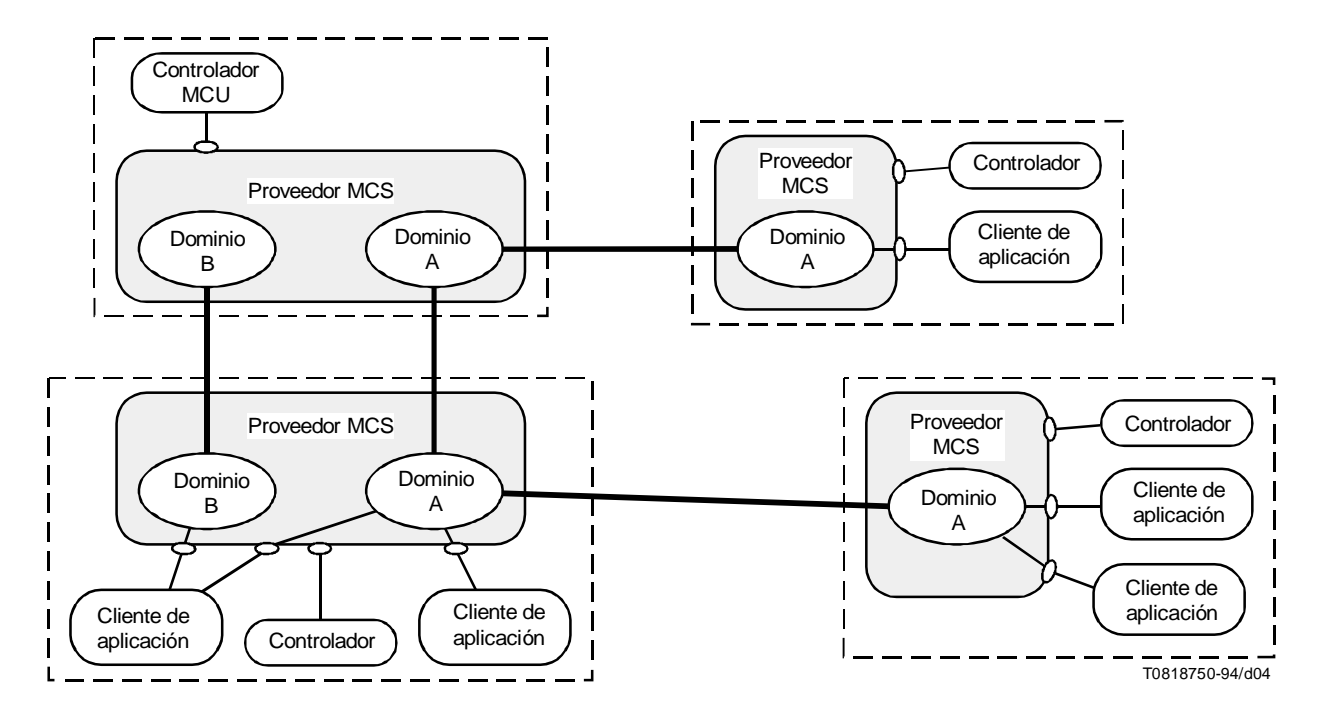

NOTA – Los clientes de aplicación pueden anexionarse a través de varios SAP a más de un dominio.

#### FIGURA 4/T.122 Dominios múltiples

### 8 Canales MCS

Una vez completados el establecimiento de dominio y la anexión de usuarios, la última acción a realizar, antes del intercambio de datos entre todos los puestos en modalidad multipunto, es incorporarse a la combinación correcta de canales de interacción.

En el MCS los canales son direcciones que se extienden a todo el dominio. Cuando se establece un dominio multipunto, las listas de distribución pueden declararse en forma de canales de multidistribución. Todo usuario de un dominio puede incorporarse a un canal para recibir las unidades de datos MCS a él enviadas, pudiendo un usuario, mediante incorporación a la adecuada combinación de canales, recibir mensajes enviados a dichos canales e ignorar los mensajes enviados a otros canales. Los clientes de aplicación se incorporan y abandonan los canales deseados mediante los servicios de *incorporación a canal* y *abandono de canal*.

Queda en estudio un mecanismo para la negociación de la calidad de servicio canal por canal.

#### 8.1 Canales de multidistribución

Los canales de multidistribución son canales multimiembros, es decir, canales que pueden ser utilizados para enviar datos a todos los clientes de un dominio, o a un subconjunto de los mismos. Un canal de multidistribución puede representar a todos los participantes activos en una conferencia, mientras que otro puede especificar los miembros de una subconferencia. Incorporándose a una combinación de canales adecuada, un cliente puede decidir sobre la recepción de los mensajes enviados a dichos canales e ignorar los mensajes enviados a otros canales. Por ejemplo, todos los usuarios de una aplicación multipunto pueden decidir utilizar el canal 5 cuando deseen recibir datos multidistribuidos procedentes de todo miembro del dominio. De esta forma, cada miembro del dominio se incorporará al canal 5 y enviará datos sobre dicho canal cuando deban recibirlos todos los miembros. Un subconjunto de clientes de dominio puede incorporarse a otro canal, clientes que podrán intercambiar datos sobre dicho canal de forma transparente al resto de los miembros del dominio.

Obsérvese que un cliente de aplicación no tiene por qué incorporarse a un canal para transmitir al mismo, pero sí debe formar parte del mismo para recibir la información a él enviada.

La lista de miembros de un canal se mantiene en forma distribuida, existiendo una información parcial sobre dicha lista en cada uno de los niveles de la jerarquía en un dominio de múltiples proveedores.

#### 8.2 Canales de un solo miembro

Los canales de un solo miembro se utilizan normalmente como identificadores de usuario, que proporcionan la identificación de usuario y sirven como direcciones para comunicaciones punto a punto en el dominio multipunto. Disponer de dicho identificador de usuario permite notificar a otros usuarios cuándo se desconecta el usuario. Cuando un miembro de un dominio desea enviar información a otro de forma transparente a otros puestos participantes en el mismo dominio, puede enviar los datos sobre un canal establecido con el identificador de usuario de destino.

#### 8.3 Canales privados

El acceso en emisión y en recepción a cada canal multidistribución puede ser controlado por un mecanismo de canal privado. Cualquier usuario puede formar un canal privado mediante *formación de canal*, con el resultado de que se convierte en el gestor de canal privado de un canal multidistribución vacío disponible. El gestor de canal privado puede invitar a los usuarios a que se incorporen al canal utilizando el servicio *admisión de canal* o forzar a un usuario a dejarlo con el servicio *exclusión de canal*. Los usuarios se incorporan a y abandonan canales privados utilizando los servicios regulares *incorporación a canal y abandono de canal*. El gestor de canal privado elimina la continuidad de un canal privado con el servicio *disolución de canal*.

#### 8.4 Numeración de identificadores de canal

Los identificadores de canal se clasifican en cuatro tipos:

- *ldentificador de canal estático* Siempre disponible; es de libre incorporación.
- *Identificador de usuario* De incorporación únicamente mediante la anexión MCS que se asigne al identificador de usuario MCS.

- *Identificador de canal privado* La incorporación sólo puede efectuarse por el gestor de canal privado y otros identificadores de usuario autorizados que admiten explícitamente.
- Identificador de canal asignado Creado como resultado de una petición INCORPORACIÓN-CANAL para identificador de canal cero; a partir de ahí, la incorporación puede ser a voluntad, hasta que todos los usuarios incorporados se retiren, en cuyo punto se suprime.

Los identificadores de canal estático se numeran del 1 al 1000. Todos los números en la gama estática representan canales válidos. Los identificadores de canal dinámico (identificadores de usuario, identificadores de canal privado e identificadores de canal asignado) se numeran del 1001 al 65535. En cualquier momento dado, la mayoría de los números de la gama dinámica representarán canales no existentes (porque nunca han sido creados o ya han sido suprimidos).

El número de identificadores de canal utilizados simultáneamente está limitado por un parámetro de dominio MCS. Los identificadores de canal estático se utilizan cuando algún usuario se incorpora a ellos. Los identificadores de canal dinámico están en uso si han sido creados y no han sido aún suprimidos. Las primitivas MCS (INCORPORACIÓN-CANAL, ANEXIÓN-USUARIO y FORMACIÓN-CANAL) fracasarán si tratan de exceder del número de identificadores de canal en uso.

# 9 Transferencia de datos MCS

Una vez que los proveedores participantes se han conectado y vinculado al dominio común y los usuarios se han anexionado al dominio común y se han incorporado a la correcta combinación de canales, los usuarios se encuentran en disposición de intercambiar datos en modo multipunto.

Los servicios *envío de datos* y *envío de datos uniformemente secuenciados* permiten la transferencia efectiva de datos. Cada unidad de datos enviada puede ser entregada a múltiples puestos (multidistribución). La secuenciación de datos uniforme, o la entrega en cada puesto de secuencias idénticas de unidades de datos, se obtiene con el servicio *envio de DATOSUNIFORMEMENTESECUENCIADOS*.

#### 9.1 Envío sencillo

El servicio *envío de datos* proporciona la comunicación de «uno a muchos», que incluye el envío punto a punto como caso particular. El envío a un canal asociado a un identificador de usuario distante permite la transmisión de mensajes punto a punto. Dado que cualquier transmisor puede enviar una unidad de datos de servicio a cualquier canal, también se soportan las operaciones de muchos a uno y de muchos a muchos. Las unidades de datos de servicio sencillas enviadas desde distintos transmisores pueden llegar en secuencias diferentes a cada puesto, ya que se envían utilizando la ruta más directa, en sentido ascendente o descendente del árbol de proveedores MCS. Incluso sin utilizar el *envío de datos UNIFORMEMENTESECUENCIADOS*se puede mantener el orden de la secuencia. La secuenciación de las unidades de datos de servicio enviadas desde un transmisor por un canal y con una prioridad determinada debe mantenerse idénticamente en todos los receptores. El transmisor de una petición de envío sencilla NO recibirá una indicación de envío si es miembro del canal de destino.

Las unidades de datos de servicio del MCS pueden tener un tamaño ilimitado, pero las unidades de datos de interfaz MCS de un determinado sistema pueden tener un tamaño máximo. Existen dos razones por las que no es deseable dividir y reensamblar de forma transparente mensajes largos dentro de un MCS. En primer lugar, la información puede ser del tipo en tiempo casi real y requerir una actuación inmediata. En segundo, dado que las unidades de datos procedentes de múltiples fuentes se intercalan a diferentes niveles en la red, no sería posible reconstruir un mensaje procedente de una fuente sin bloquear unidades de datos de las fuentes restantes. No obstante, en una aplicación es posible analizar las unidades de datos entrantes para procesar inmediatamente las unidades de datos que contienen información en tiempo real (tales como anotaciones o movimientos del lapicero), al tiempo que se reconstruye un mensaje largo recibido desde una fuente (como por ejemplo, una imagen o un fichero). Véase la Figura 5.

El MCS proporciona el tratamiento de mensajes secuenciados hacia múltiples destinos, que son los especificados en la relación de miembros componentes del canal de destino. Para adaptar la velocidad de envío a la de recepción, el MCS debe combinar el control de flujo de las conexiones individuales con un control de flujo global para todo el dominio. El caudal de un dominio puede ser limitado por su receptor más lento.

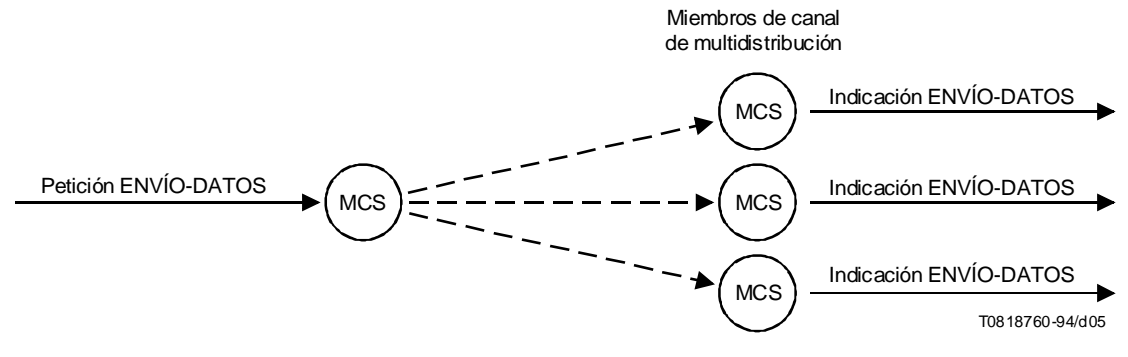

#### FIGURA 5/T.122

Envío de datos a todos los miembros de un canal de multidistribución

#### 9.2 Transferencia de datos uniformemente secuenciados

Cuando los datos se envían simultáneamente desde varios puestos, es necesaria la secuenciación uniforme, pero los datos deben ser recibidos en la misma secuencia en todos los receptores. El *envío de datos uniformemente secuenciados* ofrece este servicio. Todas las peticiones de ENVÍO-DATOS-UNIFORMEMENTE-SECUENCIADOS se encaminan hacia el proveedor MCS superior y desde allí se remiten en el mismo orden a todos los puestos receptores, incluyendo al transmisor, si es miembro del canal de destino.

#### 9.3 Envío de datos con respuesta (queda en estudio)

Es ésta una forma sencilla de comunicación «muchos a uno» que se produce como una respuesta atómica a un envío. Cuando el expedidor lo solicita, cada receptor debe generar una respuesta corta. Las respuestas de todos los receptores se agrupan en cada nivel y viajan hacia atrás a través del trayecto de distribución del mensaje original. La respuesta global se entrega entonces al expedidor. Esta forma de respuesta puede utilizarse para realimentación en la entrega de datos o como realimentación atómica a una pregunta sencilla. Si se necesita una respuesta más detallada, cualquier receptor puede enviar un mensaje al originador, utilizando el identificador de usuario fuente del mensaje recibido. Véase la Figura 6.

NOTA – Debe definirse un mecanismo para tratar receptores que no generen la respuesta solicitada en un tiempo razonable.

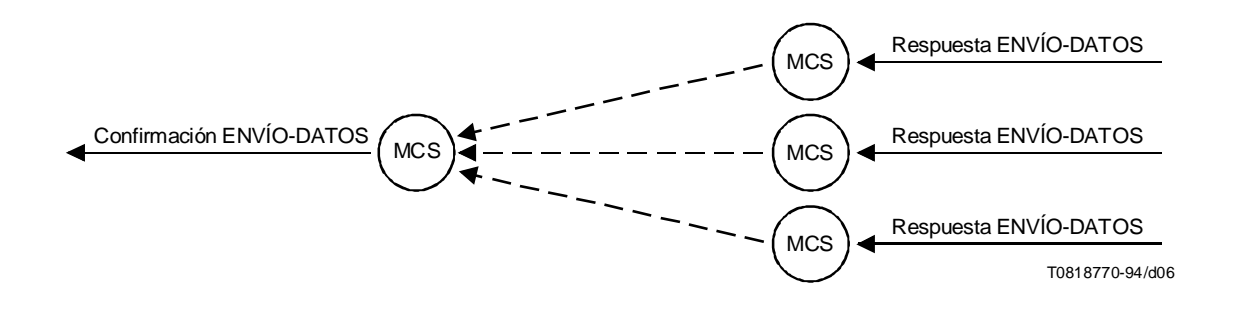

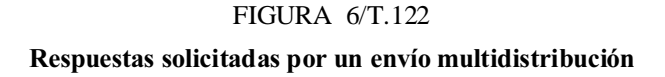

### 10 Gestión de testigos MCS

Los testigos ofrecen un medio de implementar el acceso exclusivo. Por ejemplo, para que en una aplicación multipunto que utiliza recursos se asegure que uno y sólo uno de los puestos tiene un cierto recurso en un momento dado, puede asociarse un testigo a cada recurso. Cuando un puesto desee utilizar un recurso concreto, debe pedir su correspondiente testigo, que sólo será concedido si nadie está utilizándolo. Véase la Figura 7.

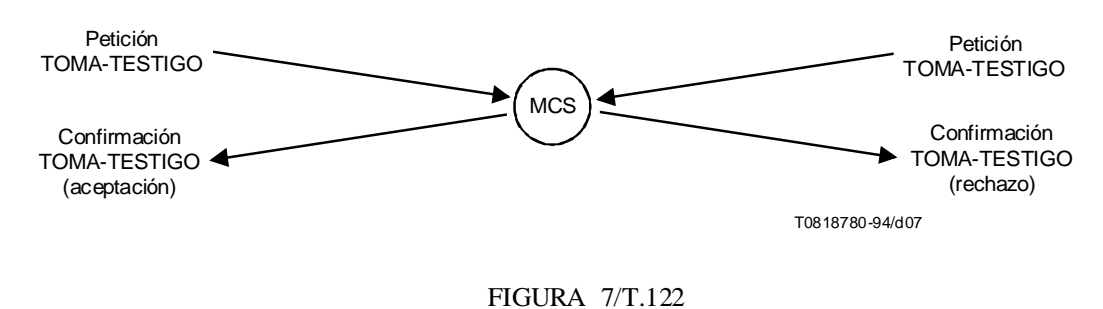

Resolución de contienda: dos sitios solicitan simultáneamente un testigo, sólo uno lo toma

#### 10.1 Control y transferencia de eventos exclusivos

El servicio *toma de testigo* permite al usuario retener exclusivamente un testigo dado. El usuario define el significado de este testigo para su aplicación. Otros usuarios pueden utilizar el servicio *prueba de testigo* para determinar la situación de un testigo en un momento dado y pueden solicitar el testigo del retenedor con el servicio *solicitud de testigo*. El retenedor del testigo puede transferir el control de un testigo a otro usuario especificado con el servicio *cesión de testigo* o devolver un testigo a una situación de disponibilidad en general con el servicio *liberación de testigo*.

#### 10.2 Coordinación de eventos

Un solo testigo puede ser utilizado para coordinar un evento de múltiples usuarios utilizando el servicio *inhibición de TESTIGO*. Los usuarios pueden inhibir y liberar independientemente el mismo testigo. Por ejemplo, si se desease conocer cuándo han completado todos los usuarios la recepción y procesamiento de una transferencia de ficheros en masa, todos los usuarios receptores inhibirían el mismo testigo y cada usuario liberaría el testigo cuando hubiera completado el proceso. Cualquier usuario podrá probar el testigo a voluntad para determinar si el testigo está libre, lo que significa que todos los usuarios han completado el procesamiento.

#### 10.3 Numeración de identificadores de testigo

Los identificadores de testigo se numeran del 1 al 65535. Todos los números de la gama son identificadores de testigo válidos. El número de identificadores de testigo en uso a la vez está limitado por un parámetro de dominio MCS. Los identificadores de testigo están en uso cuando son tomados o inhibidos por algún usuario. Las primitivas MCS (TOMA-TESTIGO, INHIBICIÓN-TESTIGO) fracasarán si tratan de exceder el límite del número de identificadores de testigo en uso.

#### $11$  Introducción a las primitivas de servicio del MCS

El MCS ofrece las siguientes primitivas de servicio al cliente de aplicación:

#### 11.1 Primitivas MCS de gestión de dominio

- petición, indicación, respuesta, confirmación MCS-CONEXIÓN-PROVEEDOR
- petición, indicación, MCS-DESCONEXIÓN-PROVEEDOR
- petición, confirmación MCS-ANEXIÓN-USUARIO.
- petición, indicación MCS-DESANEXIÓN-USUARIO.

### 11.2 Primitivas MCS de gestión de canal

- petición, confirmación MCS-INCORPORACIÓN-CANAL.
- petición, indicación MCS-ABANDONO-CANAL.
- petición, confirmación MCS-FORMACIÓN-CANAL.
- petición, indicación MCS-DISOLUCIÓN-CANAL.
- petición, indicación MCS-ADMISIÓN-CANAL.
- petición, indicación MCS-EXCLUSIÓN-CANAL.

#### 11.3 Primitivas de transferencia de datos MCS

- petición, indicación MCS-ENVÍO-DATOS.
- petición, indicación MCS-ENVÍO-DATOS-UNIFORME.

### 11.4 Primitivas MCS de gestión de testigo

- petición, confirmación MCS-TOMA-TESTIGO.
- petición, confirmación MCS-INHIBICIÓN-TESTIGO.
- petición, indicación, respuesta, confirmación MCS-CESIÓN-TESTIGO.
- petición, indicación, MCS-SOLICITUD-TESTIGO.
- petición, confirmación MCS-LIBERACIÓN-TESTIGO.
- petición, confirmación MCS-PRUEBA-TESTIGO.

# 12 Primitivas MCS de gestión de dominio

### 12.1 MCS-CONEXIÓN-PROVEEDOR

#### 12.1.1 Función

Este servicio establece una conexión MCS a través del MCSAP de control de un proveedor MCS. La forma de identificar un punto extremo de conexión MCS específico dentro del MCSAP de control es un asunto de competencia local. Este servicio es confirmado y depende de una respuesta dada por el usuario MCS en el MCSAP de control del proveedor MCS llamado.

El puesto distante pasa ordinariamente la indicación a través de un SAP de control a un controlador de aplicación. Si no se ha afectado ninguna aplicación de control al SAP de control en el proveedor MCS distante, corresponde a la configuración del puesto decidir si han de aceptarse o rechazarse todas las peticiones de conexión entrantes.

En el establecimiento de una conexión MCS, dos dominios que estaban previamente separados se incorporan en uno. Se plantearán conflictos si se asignan en ambos los mismos identificadores de usuario MCS. Esto se resuelve entregando indicaciones MCS-DESANEXIÓN-USUARIO a anexiones MCS seleccionadas en el dominio subordinado antes de concluir la conexión MCS. Los conflictos de identificadores de canal y de testigo se resuelven entregando indicaciones MCS-ABANDONO-CANAL y MCS-DISOLUCIÓN-CANAL e indicaciones MCS-DESANEXIÓN-USUARIO a anexiones MCS seleccionadas en el dominio subordinado antes de concluir la conexión MCS.

#### 12.1.2 Tipos de primitivas y sus parámetros

Véase el Cuadro 1.

CUADRO 1/T.122

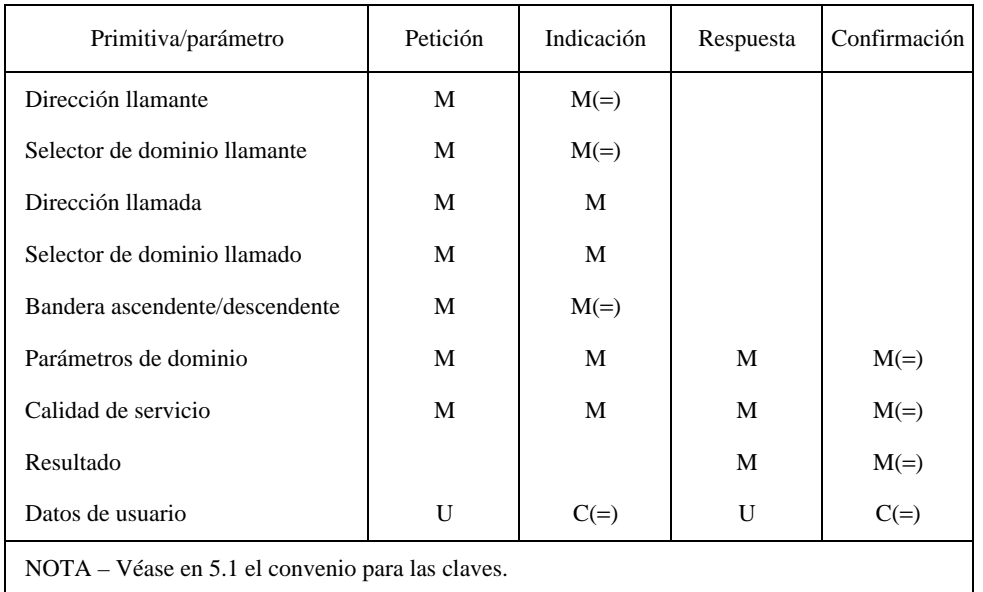

### MCS-CONEXIÓN-PROVEEDOR

- Dirección llamante, dirección llamada Utilizadas para establecer conexiones de transporte entre proveedores MCS.
- Selector de dominio llamante, selector de dominio llamado Identifican un dominio albergado por el respectivo proveedor MCS. Una conexión MCS se vincula a los selectores llamante y llamado, incorporándolos en el mismo dominio.
- Bandera ascendente/descendente Designa el proveedor MCS llamado como jerárquicamente superior/subordinado al proveedor MCS llamante.
- Parámetros de dominio El número de prioridades de transferencia de datos aplicadas y, para cada una, el caudal y retardo de tránsito en cada dirección; asimismo, el número de canales y testigos disponibles para los usuarios MCS. Las prioridades de transferencia de datos se numeran del 0 al 3 respectivamente para máxima, alta, media y baja. Si se aplican menos de cuatro prioridades en un dominio MCS, los datos de menor prioridad se transfieren a la prioridad más baja aplicada. Sin embargo, el valor de prioridad especificado en una petición de datos se indica inalterado a los receptores siguientes. Asimismo, la versión de protocolo, el número máximo de testigos que pueden ser tomados o inhibidos simultáneamente, la altura máxima de todos los proveedores MCS y el tamaño máximo de las MCSPDU de dominio se especifican como parámetros de dominio.

Estos parámetros de dominio son negociados entre los dos primeros proveedores MCS que se conectan a un dominio. Los proveedores MCS que se incorporan a un dominio después de los dos iniciales no tienen derecho a determinar parámetros de dominio. Véase 7.3.

- *#ALIDADDESERVICIO* Calidad de servicio de la capa de transporte. La calidad de servicio puede variar de una conexión MCS a otra.
- *2ESULTADO* Fructuoso o infructuoso debido a: dominio congestionado, dominio no jerárquico, no existe tal dominio, parámetros de dominio inaceptables, fallo no especificado o rechazado por el usuario.
- *\$ATOSDEUSUARIO* De tamaño ilimitado. Los usuarios MCS en los MCSAP de control de los proveedores MCS pueden utilizar estos datos para alinear contextos de presentación, autenticarse entre sí, o para cualquier otro fin.

#### 12.1.3 Secuencia de primitivas

Véanse las Figuras 8 y 9.

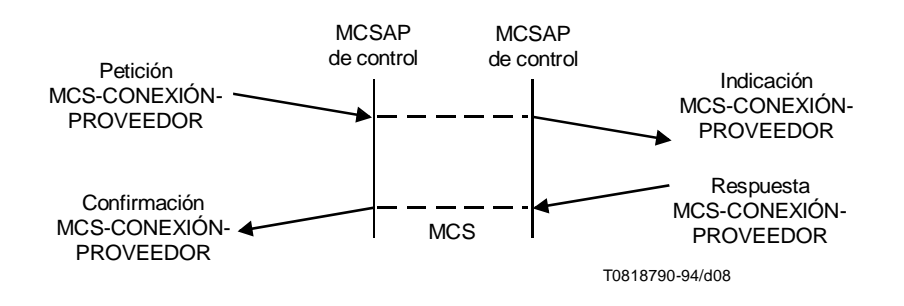

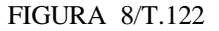

MCS-CONEXIÓN-PROVEEDOR (aceptación/rechazo por el usuario)

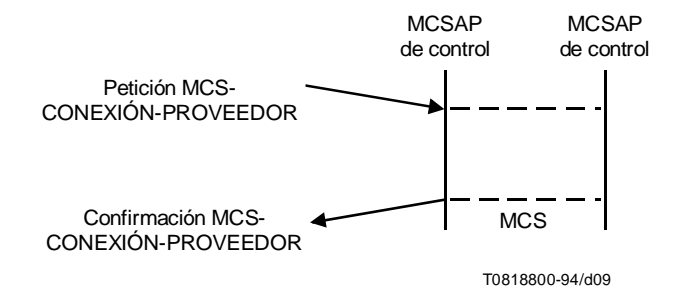

#### FIGURA 9/T.122

#### MCS-CONEXIÓN-PROVEEDOR (rechazo por el proveedor)

### 12.2 MCS-DESCONEXIÓN-PROVEEDOR

#### 12.2.1 Función

Este servicio libera una conexión MCS que se estableció previamente mediante invocación de MCS-CONEXIÓN-PROVEEDOR. La forma de identificar un punto extremo de conexión MCS concreto dentro del MCSAP de control de un proveedor MCS es un asunto de competencia local. Si lo solicita el usuario, se da una indicación a través del MCSAP de control del proveedor MCS en el otro extremo de la conexión MCS. Si la inicia el proveedor, se da una indicación en ambos extremos.

Al liberar una conexión MCS, el dominio que la contenía se divide en dos. Los usuarios MCS afectados a la porción proveedor MCS superior recibirán indicaciones MCS-DESANEXIÓN-USUARIO para los que están en la porción opuesta. Si se pide una respuesta más rigurosa, es deber de los usuarios MCS de los MCSAP de control afectados decidir. Estos pueden informar y dirigirse a otros usuarios MCS mediante transferencia de datos MCS o por medios locales. Queda en estudio el que los usuarios de la porción inferior que se desconectan establezcan su propio dominio o no.

#### 12.2.2 Tipos de primitivas y sus parámetros

Véase el Cuadro 2.

#### CUADRO 2/T.122

#### MCS-DESCONEXIÓN-PROVEEDOR

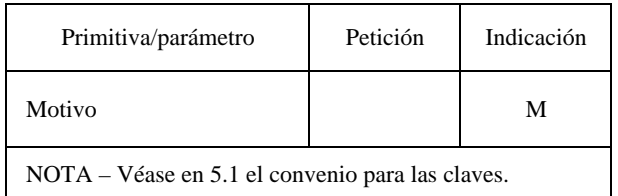

*Motivo* – Dominio desconectado, dominio no jerárquico, parámetros de dominio inaceptables, iniciado por el proveedor, no especificado, solicitado por el usuario.

#### 12.2.3 Secuencia de primitivas

Véanse las Figuras 10 y 11.

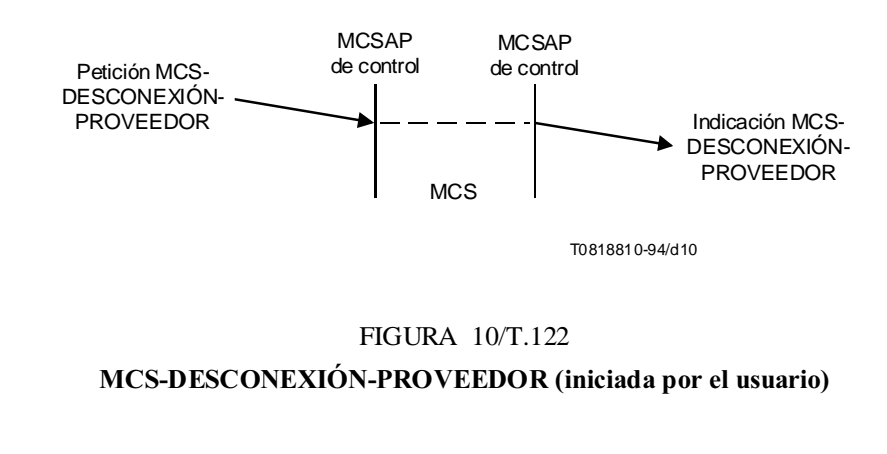

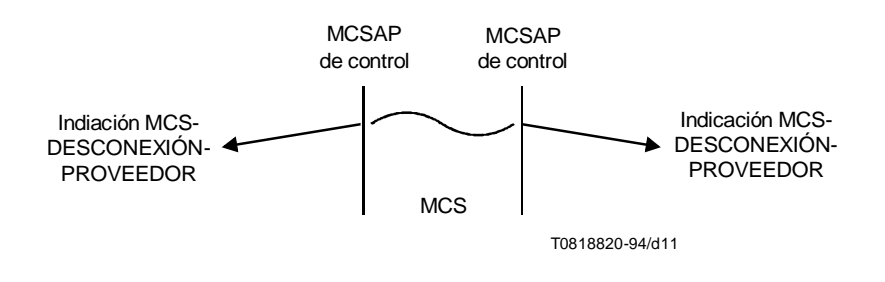

#### FIGURA 11/T.122

#### MCS-DESCONEXIÓN-PROVEEDOR (iniciada por el proveedor)

### 12.3 MCS-ANEXIÓN-USUARIO

#### 12.3.1 Función

Este servicio crea una anexión MCS a través de un SAP de MCS a un dominio albergado por el proveedor MCS. Un resultado es confirmado al solicitante. Si se acepta la petición, se asigna un identificador de usuario.

Todas las primitivas MCS posteriores son invocadas en el contexto de alguna anexión MCS. La forma de identificar una anexión MCS concreta dentro de un SAP de MCS es un asunto de competencia local. Nótese que el selector de dominio y el identificador de usuario bastan, pero pueden preferirse otros medios.

#### 12.3.2 Tipos de primitivas y sus parámetros

Véase el Cuadro 3.

#### CUADRO 3/T.122

#### MCS-AFECTACIÓN-USUARIO

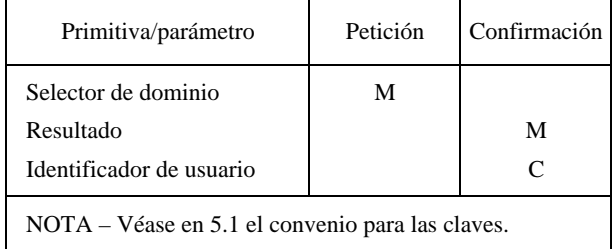

- Selector de dominio Identifica un dominio albergado por el proveedor MCS.
- *2ESULTADO* Fructuoso o infructuoso debido a: congestionado, dominio desconectado, no existe tal dominio, demasiados canales, demasiados usuarios, fallo no especificado.
- *Identificador de usuario* Único garantizado dentro del dominio MCS. Su valor se extrae del espacio de los números de canal MCS. Para comunicar en modo punto a punto, un usuario MCS debe incorporarse al canal asignado como receptor y encargar a otros usuarios MCS que transmitan al mismo. Los números de canal asignados como identificadores de usuarios son diferentes de los números de canal que representan listas de multidistribución.

#### 12.3.3 Secuencia de primitivas

Véase la Figura 12.

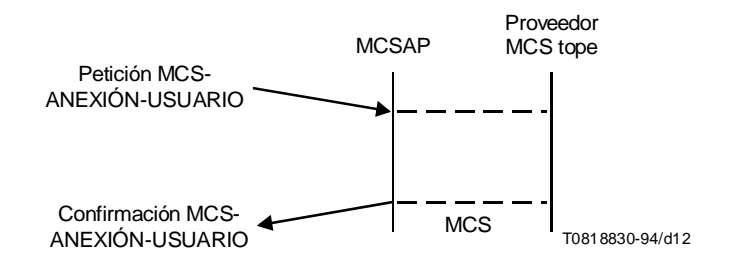

# FIGURA 12/T.122 MCS-ANEXIÓN-USUARIO

### 12.4 MCS-DESANEXIÓN-USUARIO

#### 12.4.1 Función

Este servicio suprime una anexión MCS que fue creada previamente por invocación de MCS-ANEXIÓN-USUARIO. La forma de identificar una anexión MCS específica dentro de un SAP de MCS es asunto de competencia local. Este servicio puede ser solicitado por un usuario o iniciado por un proveedor. Da una indicación en una anexión MCS sí y otra no al mismo dominio. Si es iniciada por el proveedor, se da también una indicación en la anexión suprimida.

#### 12.4.2 Tipos de primitivas y sus parámetros

Véase el Cuadro 4.

#### CUADRO 4/T.122

#### MCS-DESAFECTACIÓN-USUARIO

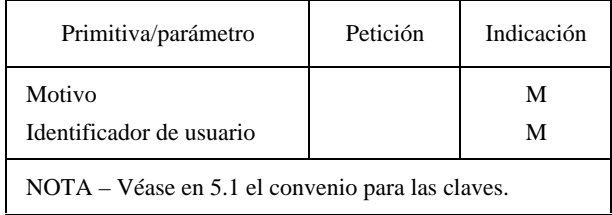

- Motivo Canal purgado, dominio desconectado, iniciado por el proveedor, testigo purgado (hasta que haya una indicación MCS-LIBERACIÓN-TESTIGO, la emisión de una indicación MCS-DESANEXIÓN-USUARIO es la única manera de que el proveedor MCS haga que un testigo sea purgado. Esto puede ser necesario durante la fusión de dominio), no especificado, solicitado por el usuario.
- *ldentificador de usuario* Asignado por MCS-DESANEXIÓN-USUARIO.

#### 12.4.3 Secuencia de primitivas

Véanse las Figuras 13 y 14

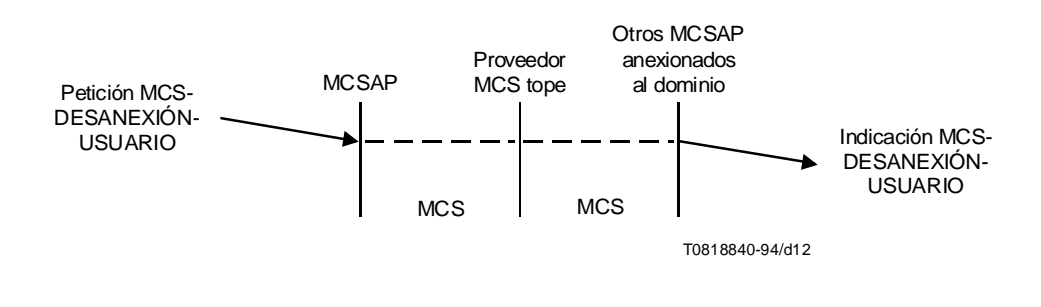

FIGURA 13/T.122

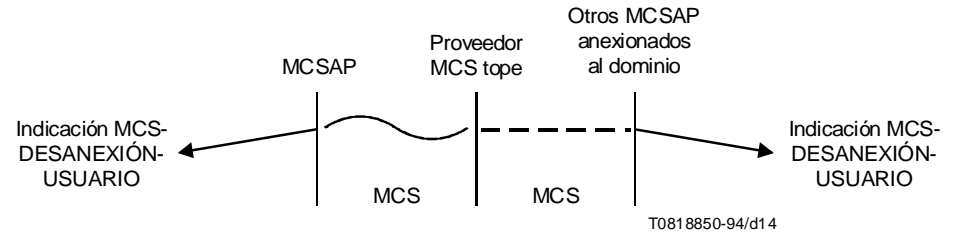

#### FIGURA 14/T.122

MCS-DESANEXIÓN-USUARIO (iniciada por el proveedor MCS)

### 13 Primitivas MCS de gestión de canal

### 13.1 MCS-INCORPORACIÓN-CANAL

#### 13.1.1 Función

El servicio MCS-INCORPORACIÓN-CANAL es utilizado por un cliente de aplicación para incorporarse a un canal apropiado cuya utilización viene definida por la aplicación. Este es un requisito previo para recibir datos enviados al canal.

#### 13.1.2 Tipos de primitivas y sus parámetros

Véase el Cuadro 5.

#### CUADRO 5/T.122

#### MCS-INCORPORACIÓN-CANAL

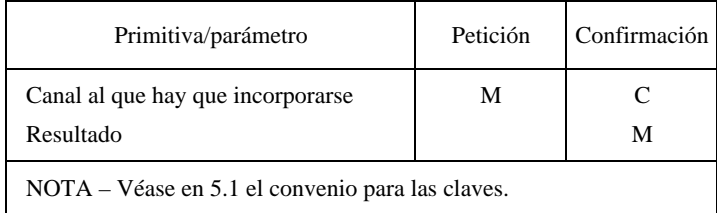

- Canal al que hay que incorporarse Identifica en la petición el canal al que hay que incorporarse, y en la confirmación el canal efectivo al que se ha incorporado. Si el canal = 0, hay que incorporarse entonces a un canal multidistribución vacío en ese momento. Un canal vacío es un canal al que no se ha incorporado ningún usuario.
- *2ESULTADO* Indica si se autorizó o no la incorporación al canal. Su valor es uno de los siguientes: fructuoso o infructuoso debido a: otro identificador de usuario (este canal es un canal con identificador de usuario ya asignado a otro usuario), no existe tal canal, no admitido al canal, demasiados canales.

#### 13.1.3 Secuencia de primitivas

Véase la Figura 15.

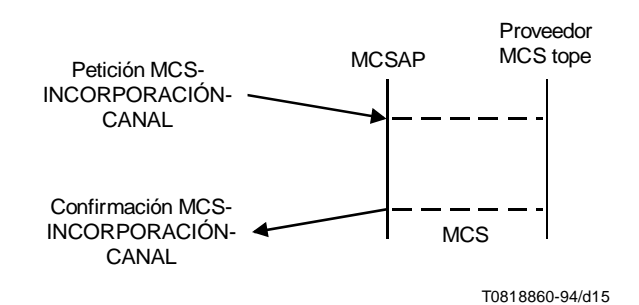

NOTA – Queda en estudio una primitiva de indicación de incorporación emitida al gestor del canal.

# FIGURA 15/T.122 MCS-INCORPORACIÓN-CANAL

#### 13.2 MCS-ABANDONO-CANAL

#### 13.2.1 Función

El servicio MCS-ABANDONO-CANAL es utilizado por un cliente de aplicación para abandonar un canal al que se ha incorporado anteriormente, y dejar así de recibir los datos enviados a ese canal. La primitiva puede ser iniciada por el usuario (petición únicamente) o iniciada por el proveedor (indicación al usuario afectado únicamente).

#### 13.2.2 Tipos de primitivas y sus parámetros

Véase el Cuadro 6.

#### CUADRO 6/T.122

#### MCS-ABANDONO-CANAL

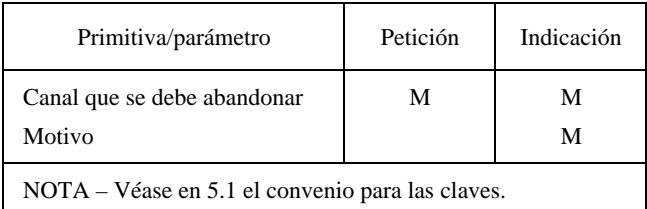

- Canal que se debe abandonar Identifica el canal que se debe abandonar.
- Motivo Iniciado por el proveedor debido a: canal purgado.

#### 13.2.3 Secuencia de primitivas

Véanse las Figuras 16 y 17.

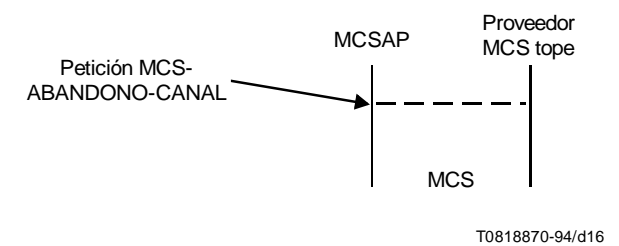

# FIGURA 16/T.122 MCS-ABANDONO-CANAL (iniciado por el usuario)

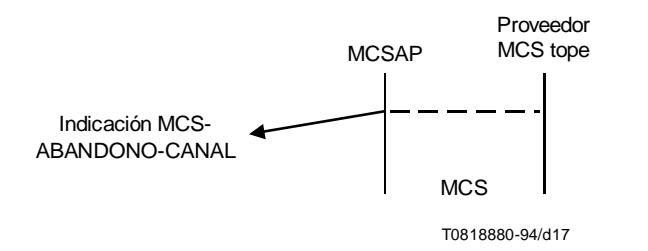

#### FIGURA 17/T.122

#### MCS-ABANDONO-CANAL (iniciado por el proveedor MCS)

### 13.3 MCS-FORMACIÓN-CANAL

#### 13.3.1 Función

Este servicio atribuye un nuevo canal privado con el usuario solicitante como gestor. Se confirma un resultado; si se acepta la petición, se asigna un número de canal. El grupo de usuarios autorizados está compuesto inicialmente sólo por el gestor. Se garantiza que no se incorporan usuarios al canal.

#### 13.3.2 Tipos de primitivas y sus parámetros

Véase el Cuadro 7.

#### CUADRO 7/T.122

#### MCS-FORMACIÓN-CANAL

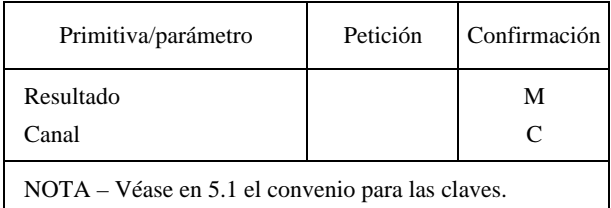

- *2ESULTADO* Fructuoso o infructuoso debido a: demasiados canales.
- Canal Un número de canal privado, protegido contra usuarios no autorizados.

#### 13.3.3 Secuencia de primitivas

Véase la Figura 18.

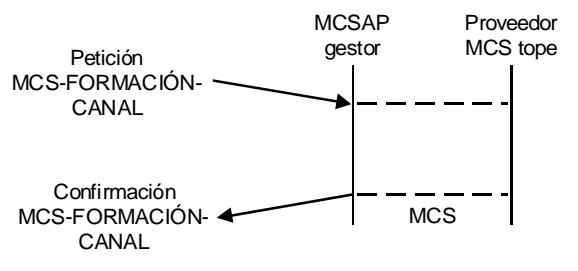

T0818890-94/d18

### FIGURA 18/T.122 MCS-FORMACIÓN-CANAL

### 13.4 MCS-DISOLUCIÓN-CANAL

#### 13.4.1 Función

Este servicio desatribuye un canal privado que fue previamente atribuido por invocación de MCS-FORMACIÓN-CANAL. Este servicio puede ser solicitado por o indicado al gestor del canal. Provoca la entrega de una indicación MCS-EXCLUSIÓN-CANAL a todos los miembros que permanecen en el grupo de usuarios autorizados. Por tanto, el número de canal puede ser reciclado para uso privado o público.

#### 13.4.2 Tipos de primitivas y sus parámetros

Véase el Cuadro 8.

#### CUADRO 8/T.122

#### MCS-DISOLUCIÓN-CANAL

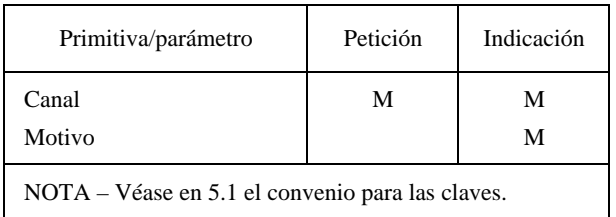

Canal – Un número de canal privado.

*Motivo* – Iniciado por el proveedor debido a: canal purgado.

#### 13.4.3 Secuencia de primitivas

Véanse las Figuras 19 y 20.

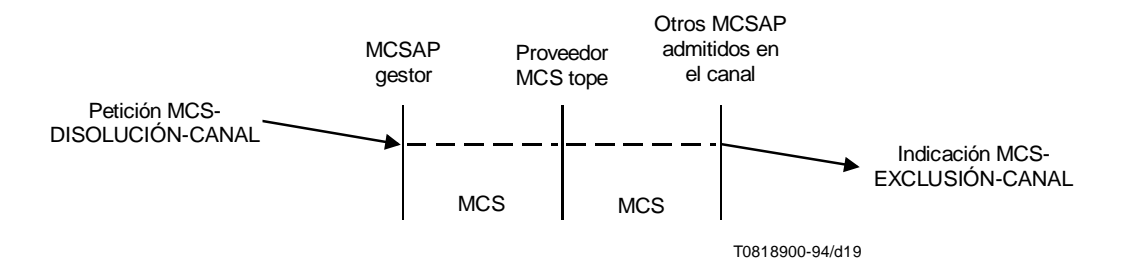

#### FIGURA 19/T.122

#### MCS-DISOLUCIÓN-CANAL (iniciada por el gestor del canal)

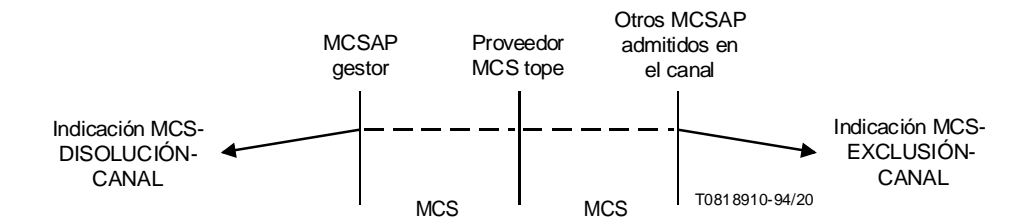

#### FIGURA 20/T.122

#### MCS-DISOLUCIÓN-CANAL (iniciada por el proveedor MCS)

### 13.5 MCS-ADMISIÓN-CANAL

#### 13.5.1 Función

Este servicio amplía el grupo de usuarios autorizados de un canal privado a petición de su gestor. Se da una indicación al usuario MCS añadido. Ese usuario puede después enviar datos por el canal o incorporarse al mismo como receptor o invocar otras primitivas MCS.

#### 13.5.2 Tipos de primitivas y sus parámetros

Véase el Cuadro 9.

#### CUADRO 9/T.122

#### MCS-ADMISIÓN-CANAL

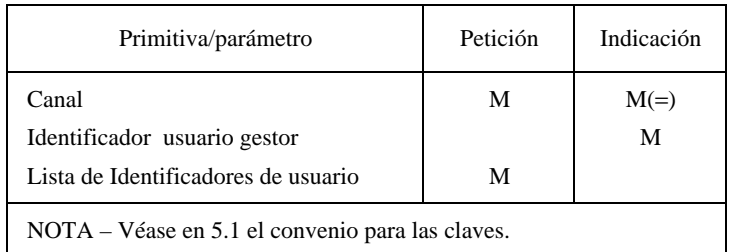

- *Canal* Un número de canal privado.
- *ldentificador de usuario gestor* El identificador de usuario del gestor de canal.
- Lista de identificadores de usuario La lista de usuarios que han de añadirse al grupo autorizado.

#### 13.5.3 Secuencia de primitivas

Véase la Figura 21.

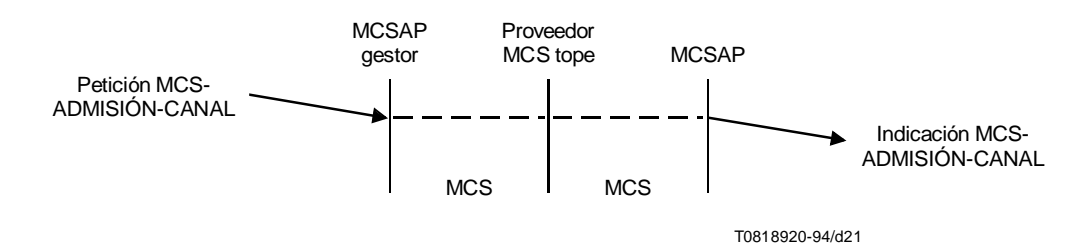

# FIGURA 21/T.122 MCS-ADMISIÓN-CANAL

### 13.6 MCS-EXCLUSIÓN-CANAL

#### 13.6.1 Función

Este servicio reduce el grupo de usuarios autorizados de un canal privado. Puede ser solicitado por el gestor del canal o iniciado por el proveedor MCS. Se entrega una indicación al usuario MCS suprimido. Si el usuario suprimido está incorporado al canal como receptor, la exclusión tiene también el efecto de una indicación de abandono de canal.

#### 13.6.2 Tipos de primitivas y sus parámetros

Véase el Cuadro 10.

#### CUADRO 10/T.122

#### MCS-EXCLUSIÓN-CANAL

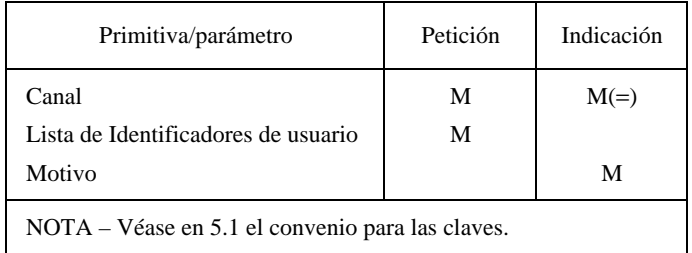

- Canal Un número de canal privado.
- Lista de identificadores de usuario La lista de usuarios que han de excluirse del grupo autorizado.
- *Motivo* Canal disuelto, canal purgado, solicitado por el usuario.

#### 13.6.3 Secuencia de primitivas

Véase la Figura 22.

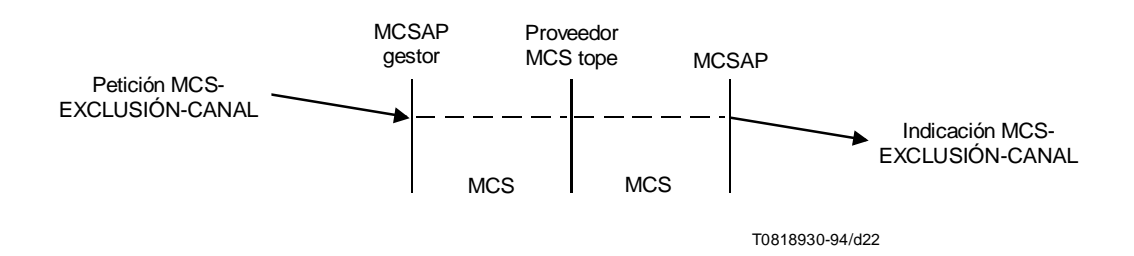

### FIGURA 22/T.122 MCS-EXCLUSIÓN-CANAL

### 14 Primitivas MCS de transferencia de datos

### 14.1 MCS-ENVÍO-DATOS

#### 14.1.1 Función

El servicio MCS-ENVÍO-DATOS es utilizado para transmitir datos a otros miembros de un dominio.

Si el transmisor es un miembro del canal de destino, no recibirá sus propias indicaciones de datos. Sin embargo, recibirá indicaciones de datos de otras fuentes direccionadas a ese canal.

Si múltiples clientes envían datos al mismo canal, diferentes receptores pueden recibir datos de diferentes expedidores en orden diferente. Si se necesita secuenciación uniforme para algunos datos, todos los transmisores deben enviar esos datos utilizando los servicios envío datos uniformemente secuenciados descritos más adelante.

Los datos de cada expedidor enviados con la misma prioridad por el mismo canal llegan a un receptor dado en el mismo orden en que se enviaron, pero pueden tener otros datos del transmisor intercalados de manera diferente.

#### 14.1.2 Tipos de primitivas y sus parámetros

Véase el Cuadro 11.

#### CUADRO 11/T.122

#### MCS-ENVÍO-DATOS

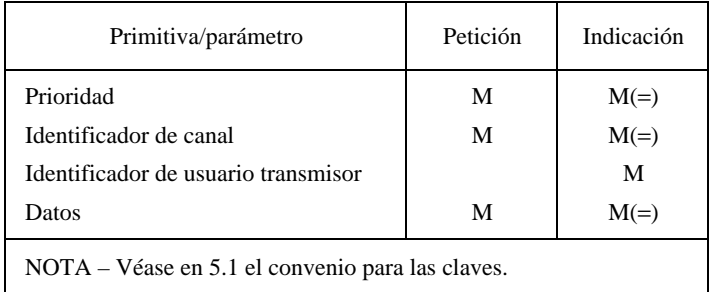

- *0RIORIDAD* El número de niveles de prioridad introducidos es un parámetro de calidad de servicio del dominio.
- *ldentificador de canal* Indica el canal que ha de utilizarse para enviar los datos.
- *ldentificador de usuario transmisor* Es fijado por el proveedor MCS del transmisor.
- *\$ATOS* Los datos pueden ser de tamaño ilimitado.

#### 14.1.3 Secuencia de primitivas

Véase la Figura 23.

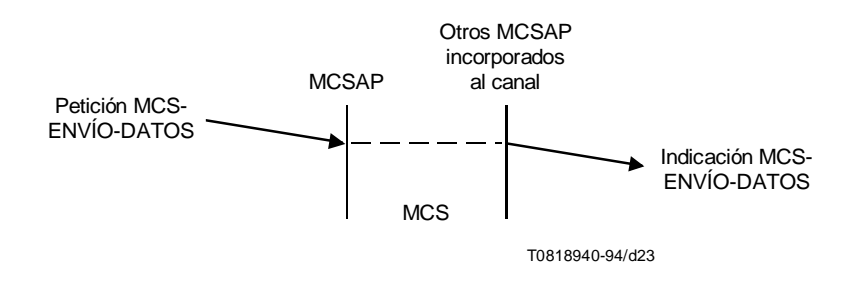

# FIGURA 23/T.122 MCS-ENVÍO-DATOS

### 14.2 MCS-ENVÍO-DATOS-UNIFORMEMENTE-SECUENCIADOS

#### 14.2.1 Función

El servicio MCS-ENVÍO-DATOS-UNIFORMEMENTE-SECUENCIADOS es utilizado para transmitir datos a otros miembros de un dominio de manera uniformemente secuenciada, es decir, los datos serán recibidos en la misma secuencia por todos los miembros del canal de destino. Las diferentes unidades de datos procedentes de los clientes del dominio serán remitidas al proveedor MCS tope, que las enviará de vuelta a todos los clientes en la misma secuencia.

La secuenciación uniforme de datos se garantiza sólo para datos de la misma prioridad por el mismo canal.

Si el transmisor es un miembro del canal de destino, recibirá sus propios datos en la secuencia adecuada. Por tanto, se le proporciona el mismo tren de datos coherente que a otros miembros del canal.

#### 14.2.2 Tipos de primitivas y sus parámetros

Véase el Cuadro 12.

#### CUADRO 12/T.122

#### MCS-ENVÍO-DATOS-UNIFORME

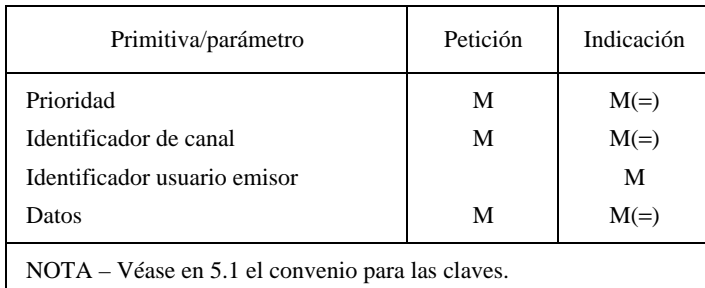

- *0RIORIDAD* El número de niveles de prioridad implementados es un parámetro de calidad de servicio del dominio.
- *ldentificador de canal* Indica el canal que ha de utilizarse para enviar los datos.
- *ldentificador de usuario transmisor* Es fijado por el proveedor MCS del transmisor.
- *\$ATOS* Los datos pueden ser de tamaño ilimitado.

#### 14.2.3 Secuencia de primitivas

Véase la Figura 24.

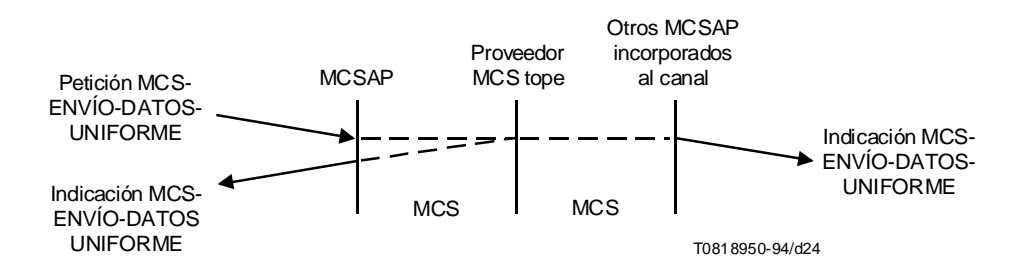

# FIGURA 24/T.122 MCS-ENVÍO-DATOS-UNIFORMEMENTE-SECUENCIADOS

### F15 Primitivas MCS de gestión de testigo

#### 15.1 MCS-TOMA-TESTIGO

#### 15.1.1 Función

El servicio MCS-TOMA-TESTIGO se utiliza para ejercer el control exclusivo de un determinado testigo.

MCS-TOMA-TESTIGO tendrá éxito si el solicitante es el único inhibidor del testigo.

#### 15.1.2 Tipos de primitivas y sus parámetros

Véase el Cuadro 13.

#### CUADRO 13/T.122

#### MCS-TOMA-TESTIGO

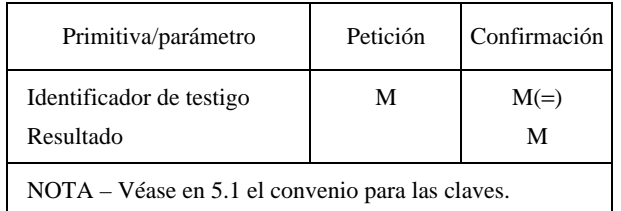

- *ldentificador de testigo* Identifica el testigo que el cliente desea tomar.
- *2ESULTADO* Indica si se permitió o no la toma del testigo. Su valor es uno de éstos: fructuoso o infructuoso debido a: testigo no disponible, demasiados testigos.

#### 15.1.3 Secuencia de primitivas

Véase la Figura 25.

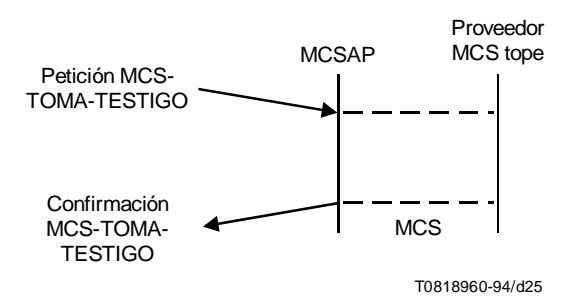

FIGURA 25/T.122 MCS-TOMA-TESTIGO

### 15.2 MCS-INHIBICIÓN-TESTIGO

#### 15.2.1 Función

El servicio MCS-INHIBICIÓN-TESTIGO se utiliza para ejercer control no exclusivo de un determinado testigo. Se utiliza para evitar que alguien distinto tome exclusivamente el testigo. Varios usuarios podrían inhibir un testigo al mismo tiempo.

MCS-INHIBICIÓN-TESTIGO tendrá éxito si el solicitante ha tomado el testigo. El resultado será que el testigo ya no será tomado y en cambio es inhibido. En adelante puede ser inhibido también por otros usuarios.

#### 15.2.2 Tipos de primitivas y sus parámetros

Véase el Cuadro 14.

#### CUADRO 14/T.122

#### MCS-INHIBICIÓN-TESTIGO

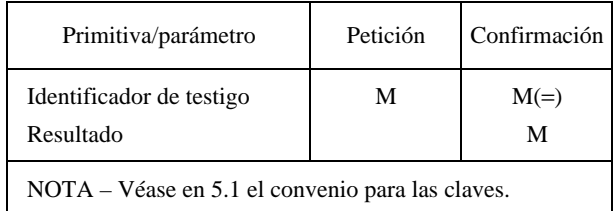

- *ldentificador de testigo* Identifica el testigo que el cliente desea inhibir.
- *2ESULTADO* Indica si se autorizó o no la inhibición del testigo. Su valor es uno de los siguientes: fructuoso o infructuoso debido a: testigo no disponible, demasiados testigos.

#### 15.2.3 Secuencia de primitivas

La Figura 26.

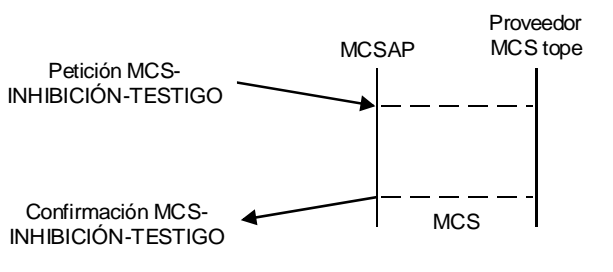

T0818970-94/d26

### FIGURA 26/T.122 MCS-INHIBICIÓN-TESTIGO

### 15.3 MCS-CESIÓN-TESTIGO

#### 15.3.1 Función

El servicio MCS-CESIÓN-TESTIGO es utilizado por un cliente de aplicación para entregar un testigo a otro cliente de aplicación.

MCS-CESIÓN-TESTIGO fracasará si el solicitante no ha tomado el testigo especificado.

Un testigo que es pasado entre dos usuarios y cuya posesión no está aún resuelta aparecerá a cualquier usuario que solicita MCS-PRUEBA-TESTIGO como tomado por otro usuario y no retenido por el solicitante. MCS-TOMA-TESTIGO y MCS-INHIBICIÓN-TESTIGO fracasarán durante el intervalo, incluso si es solicitado por uno de los dos usuarios en cuestión. MCS-LIBERACIÓN-TESTIGO solicitado por el donante tendrá éxito, con el resultado de que el testigo es liberado si la oferta al recibiente es rechazada a la larga. MCS-Liberación-Testigo por el recibiente, no tendrá efecto, exactamente como la liberación intentada de cualquier otro testigo que el solicitante no posee aún. Durante el intervalo en que un testigo está siendo pasado, cualquier indicación MCS-SOLICITUD-TESTIGO que sea generada será entregada a ambos usarios participantes.

Es posible que la propiedad de un testigo pasado se resuelva antes de que se emita una respuesta o confirmación de MCS-CESIÓN-TESTIGO. A saber, la supresión del donante o del recibiente dejará al sobreviviente en la posesión única como tomador del testigo. En este punto, cesan de aplicarse los efectos especiales explicados anteriormente.

#### 15.3.2 Tipos de primitivas y sus parámetros

Véase el Cuadro 15.

#### CUADRO 15/T.122

#### MCS-CESIÓN-TESTIGO

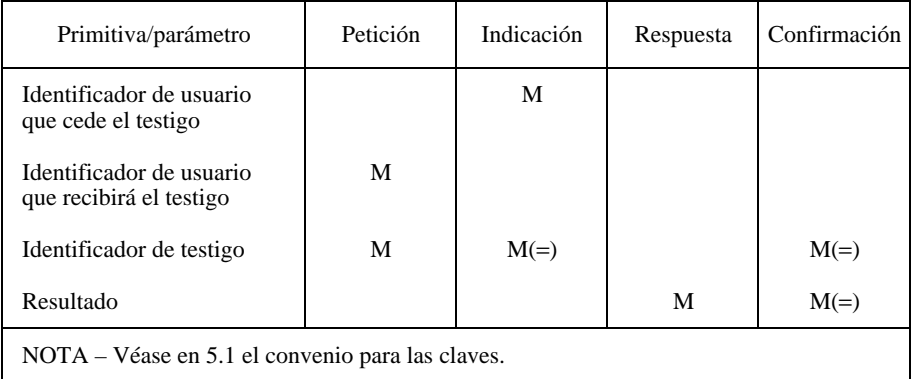

- *ldentificador de usuario que cede el testigo* Es fijado por el proveedor MCS del usuario.
- *Identificador de usuario que ha de recibir el testigo* El identificador del usuario que va a recibir el testigo.
- *Identificador de testigo* Es el testigo que ha de cederse.
- *2ESULTADO* Indica si se efectuó o no la cesión del testigo. Su valor puede ser uno de los siguientes: fructuoso o infructuoso debido a: fusión de dominios, no hay tal usuario, testigo no poseído, rechazado por el usuario.

#### 15.3.3 Secuencia de primitivas

Véase la Figura 27.

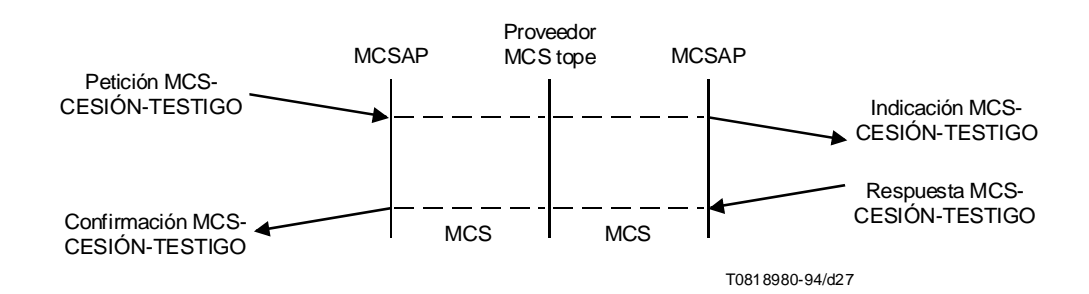

# FIGURA 27/T.122 MCS-CESIÓN-TESTIGO

### 15.4 MCS-SOLICITUD-TESTIGO

### 15.4.1 Función

El servicio MCS-SOLICITUD-TESTIGO es utilizado por el cliente de una aplicación para pedir un testigo al poseedor (o poseedores) del testigo en ese momento. Un testigo puede ser inhibido por varios usuarios, o puede ser tomado por un usuario. En cualquier caso, se dan indicaciones MCS-SOLICITUD-TESTIGO a cada usuario que posee el testigo.

#### 15.4.2 Tipos de primitivas y sus parámetros

Véase el Cuadro 16.

#### CUADRO 16/T.122

#### MCS-SOLICITUD-TESTIGO

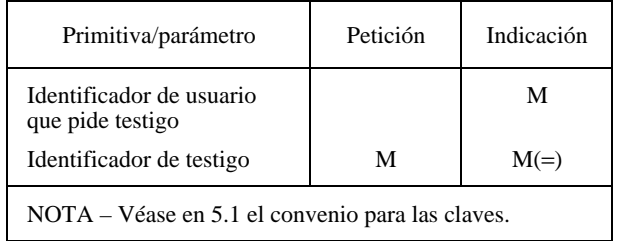

- *Identificador de usuario que pide el testigo* Es el identificador del usuario que pide el testigo. Es fijado por el proveedor MCS del usuario.
- *Identificador de testigo* Es el testigo que se pide.

#### 15.4.3 Secuencia de primitivas

Véase la Figura 28.

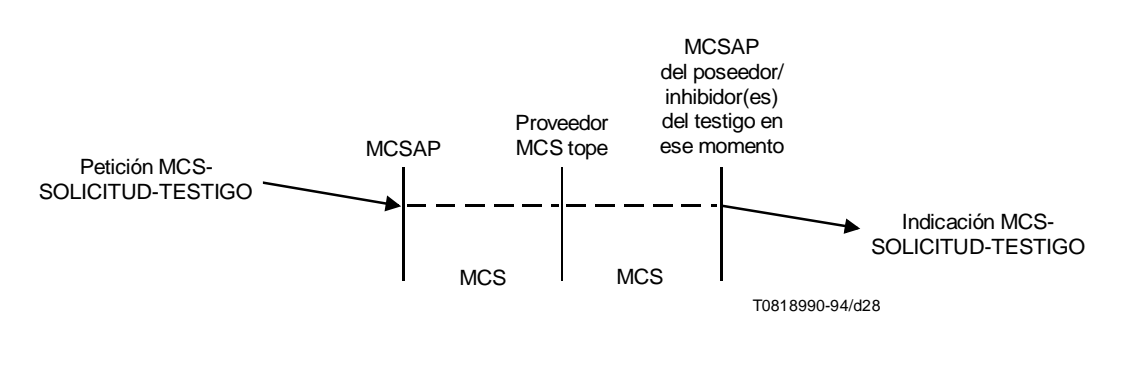

# FIGURA 28/T.122 MCS-SOLICITUD-TESTIGO

# 15.5 MCS-LIBERACIÓN-TESTIGO

#### 15.5.1 Función

El servicio MCS-LIBERACIÓN-TESTIGO es utilizado para liberar un testigo previamente tomado/inhibido.

#### 15.5.2 Tipos de primitivas y sus parámetros

Véase el Cuadro 17.

#### CUADRO 17/T.122

#### MCS-LIBERACIÓN-TESTIGO

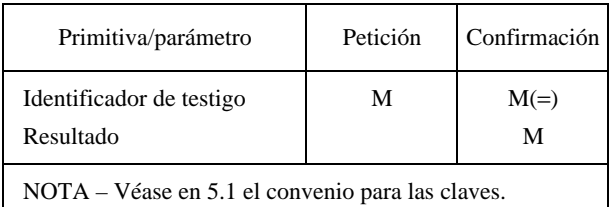

- *Identificador de testigo* El testigo que se ha de liberar.
- *2ESULTADO* Fructuoso o infructuoso debido a: testigo no poseído.

#### 15.5.3 Secuencia de primitivas

Véase la Figura 29.

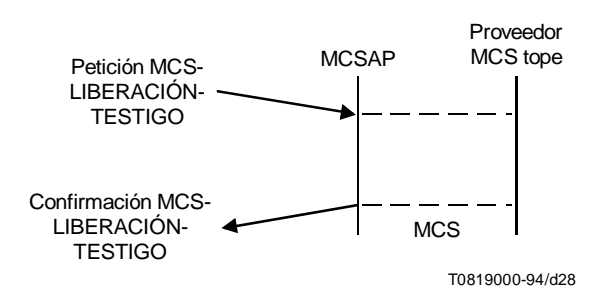

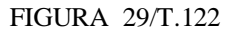

#### MCS-LIBERACIÓN-TESTIGO (iniciada por el usuario MCS)

#### 15.6 MCS-PRUEBA-TESTIGO

#### 15.6.1 Función

El servicio MCS-PRUEBA-TESTIGO es utilizado para comprobar si un testigo está disponible.

#### 15.6.2 Tipos de primitivas y sus parámetros

Véase el Cuadro 18.

CUADRO 18/T.122

#### MCS-PRUEBA-TESTIGO

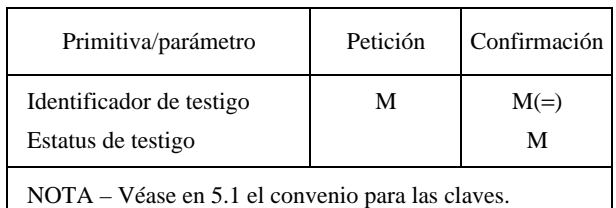

- *Identificador de testigo* Es el testigo cuyo estado ha de probarse.
- *Status de testigo* Es uno de los siguientes: libre, tomado, tomado y retenido por el usuario que prueba, inhibido, inhibido e inhibido por el usuario que prueba, el testigo no existe.

#### 15.6.3 Secuencia de primitivas

Véase la Figura 30.

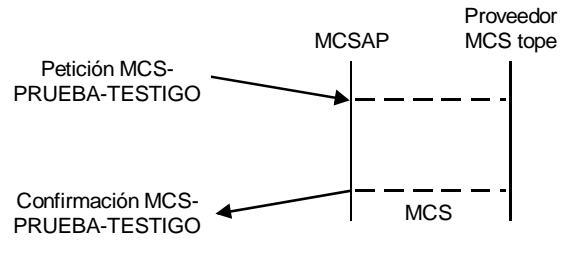

T0819010-94/d30

# FIGURA 30/T.122 MCS-PRUEBA-TESTIGO

#### Anexo A

### Ejemplos de las fases de establecimiento de dominio, transferencia de datos y liberación de conexión

(Este anexo es parte integrante de la presente Recomendación)

### A.1 Fase de establecimiento de dominio MCS

En la fase de establecimiento de dominio, la aplicación que utiliza el MCS-CONEXIÓN-PROVEEDOR pide al proveedor MCS que establezca una conexión MCS con un determinado proveedor MCS y vincule esa conexión a un determinado dominio. Las aplicaciones de usuarios se afectan ellas mismas a este dominio utilizando la primitiva MCS-ANEXIÓN-USUARIO. Se procede luego a la incorporación a los canales adecuados para poder recibir los datos apropiados (utilizando las primitivas MCS-INCORPORACIÓN-CANAL, MCS-CONVOCACIÓN-CANAL, MCS-ADMISIÓN-CANAL). Véanse las Figuras 31 a 40.

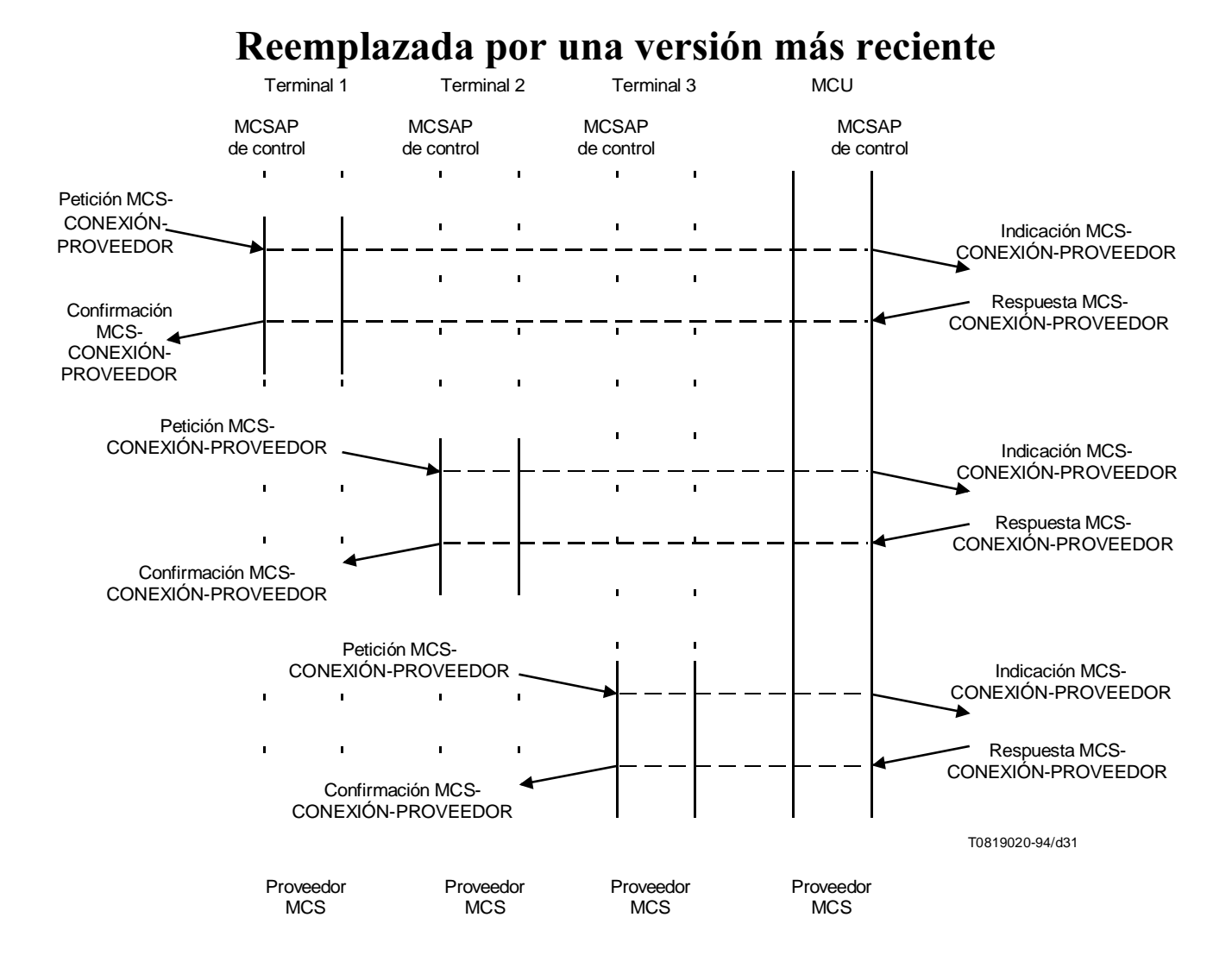

#### FIGURA 31/T. 122

#### Etablecimiento de conexiones MCS

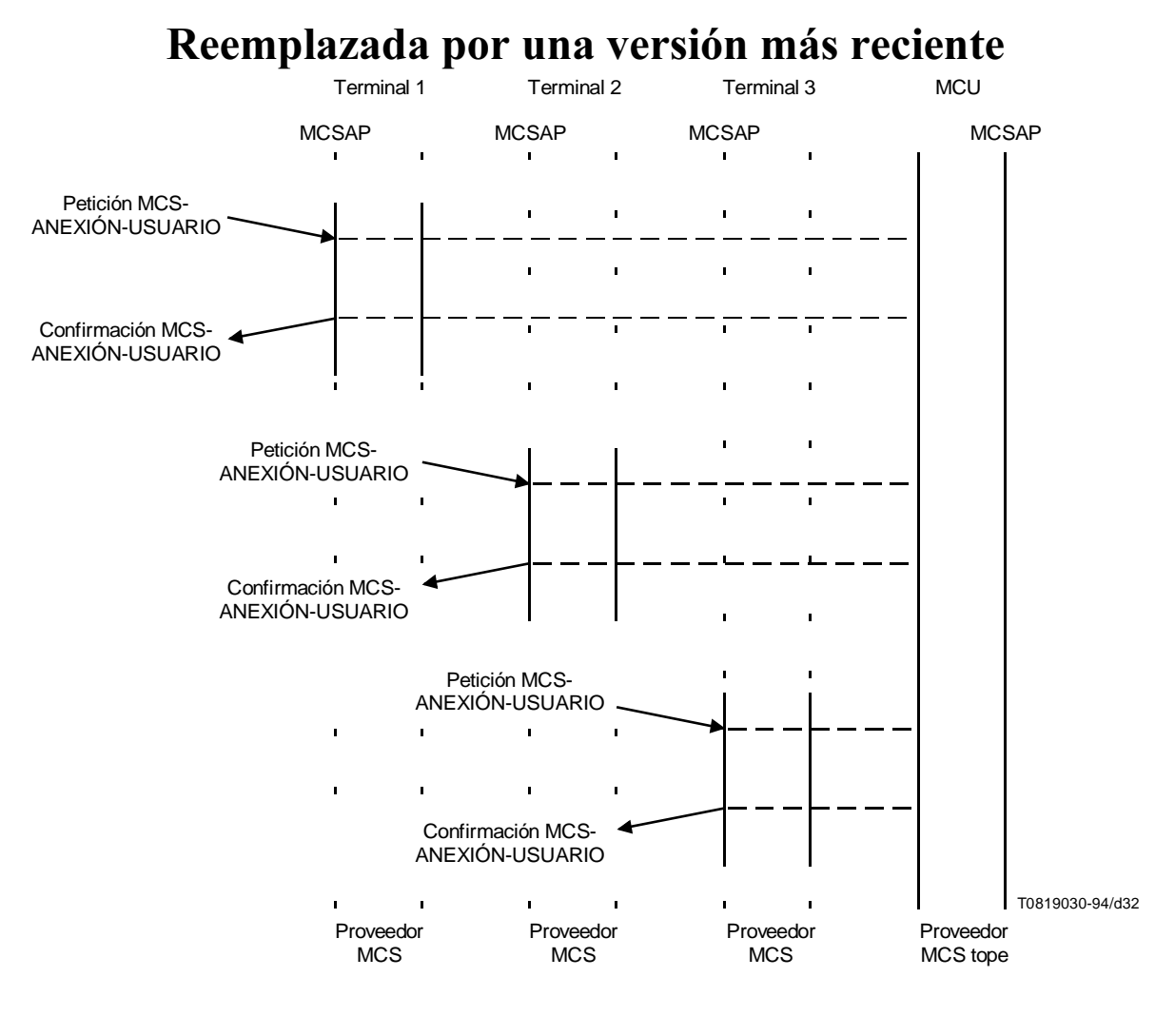

FIGURA 32/T.122

Establecimiento de dominio MCS

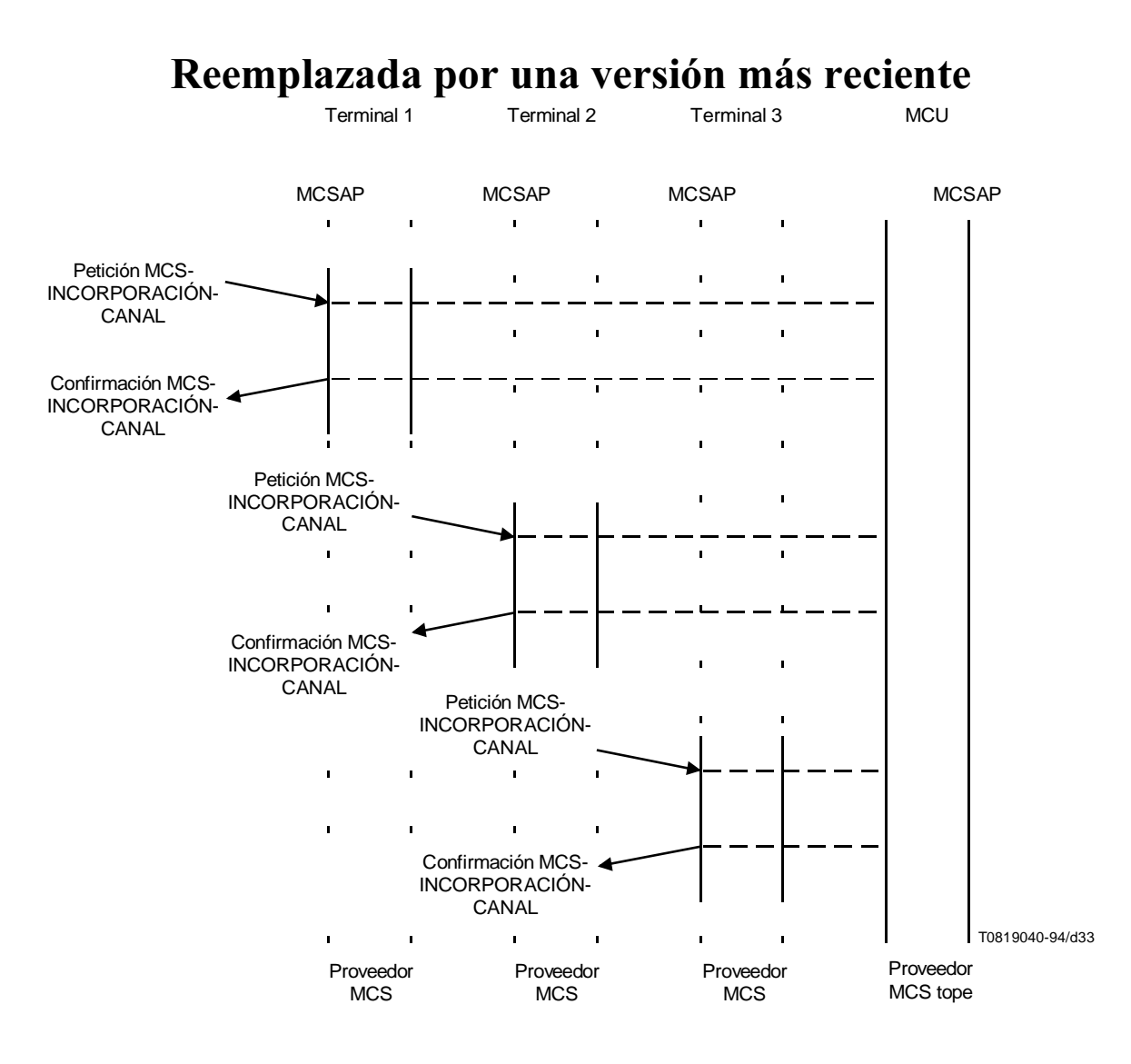

FIGURA 33/T.122

Todos los usuarios que se incorporan a un canal público de distribución piden el mismo número de canal

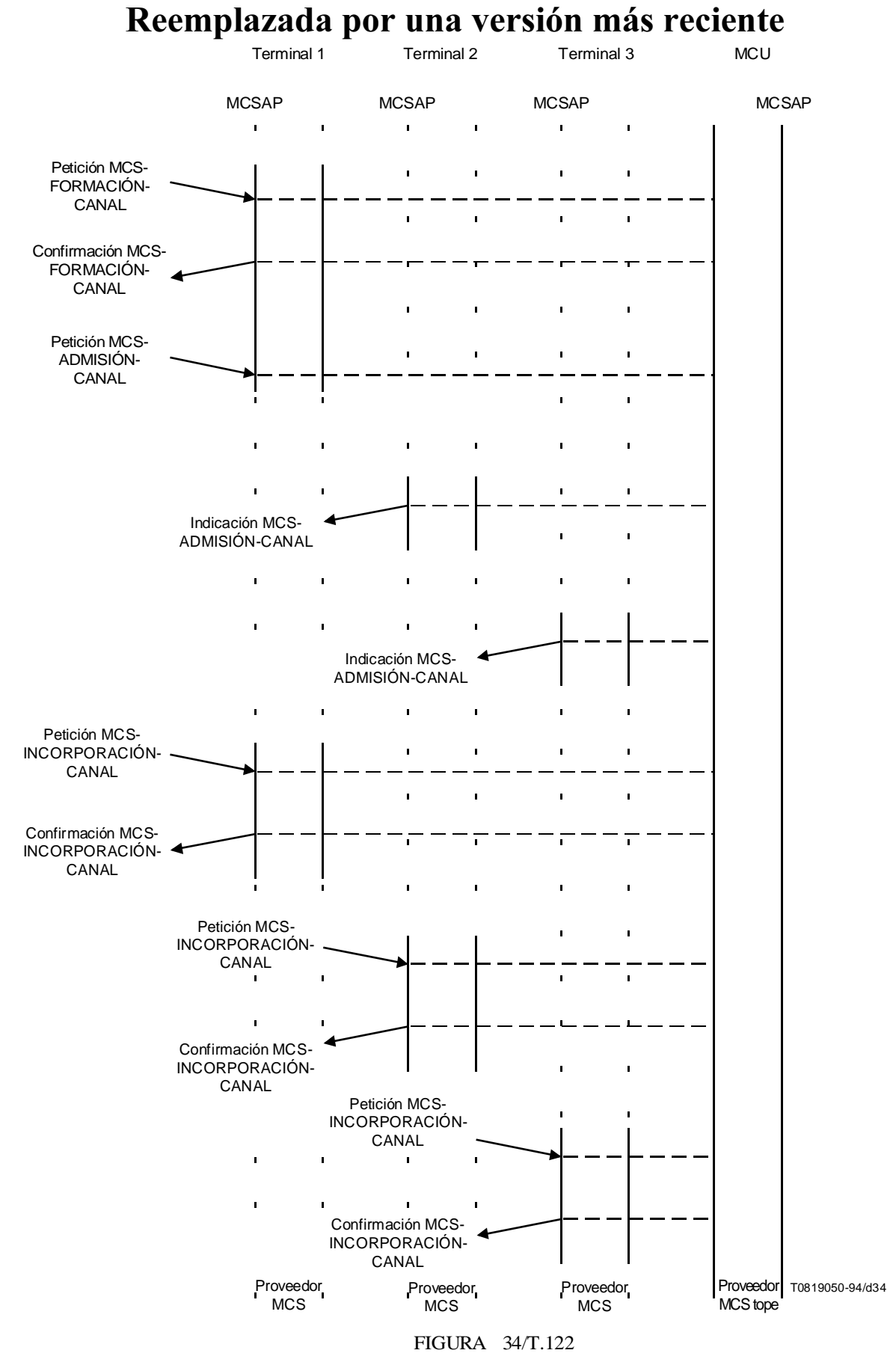

El gestor establece un canal privado y luego los usuarios se incorporan al mismo

#### Reemplazada por una versión más reciente<br>
Terminal 1 Terminal 2 Terminal 3 MCU Terminal 3 MCSAP MCSAP MCSAP MCSAP MCSAP MCSAP  $\blacksquare$  $\mathbf{I}$  $\blacksquare$ Petición MCS- $\mathbf{I}$  $\blacksquare$ ENVÍO-DATOS  $\mathbf{r}$  $\overline{\phantom{a}}$  $\mathbf{r}$  $\mathbf{r}$  $\blacksquare$  $\overline{1}$  $\overline{1}$  $\mathbf{r}$  $\blacksquare$  $\blacksquare$  $\mathbf{r}$ Indicación MCS-

 $\mathbf{r}$ 

FIGURA 35/T.122

Proveedor **MCS** 

 $\mathbf{r}$ 

 $\mathbf{r}$ 

Indicación MCS-ENVÍO-DATOS

 $\mathbf{r}$ 

 $\blacksquare$ 

Proveedor MCS

 $\blacksquare$ 

Proveedor MCS

×

ï

ENVÍO-DATOS

T0819060-94/d35

Proveedor MCS tope

Envío de datos por un canal

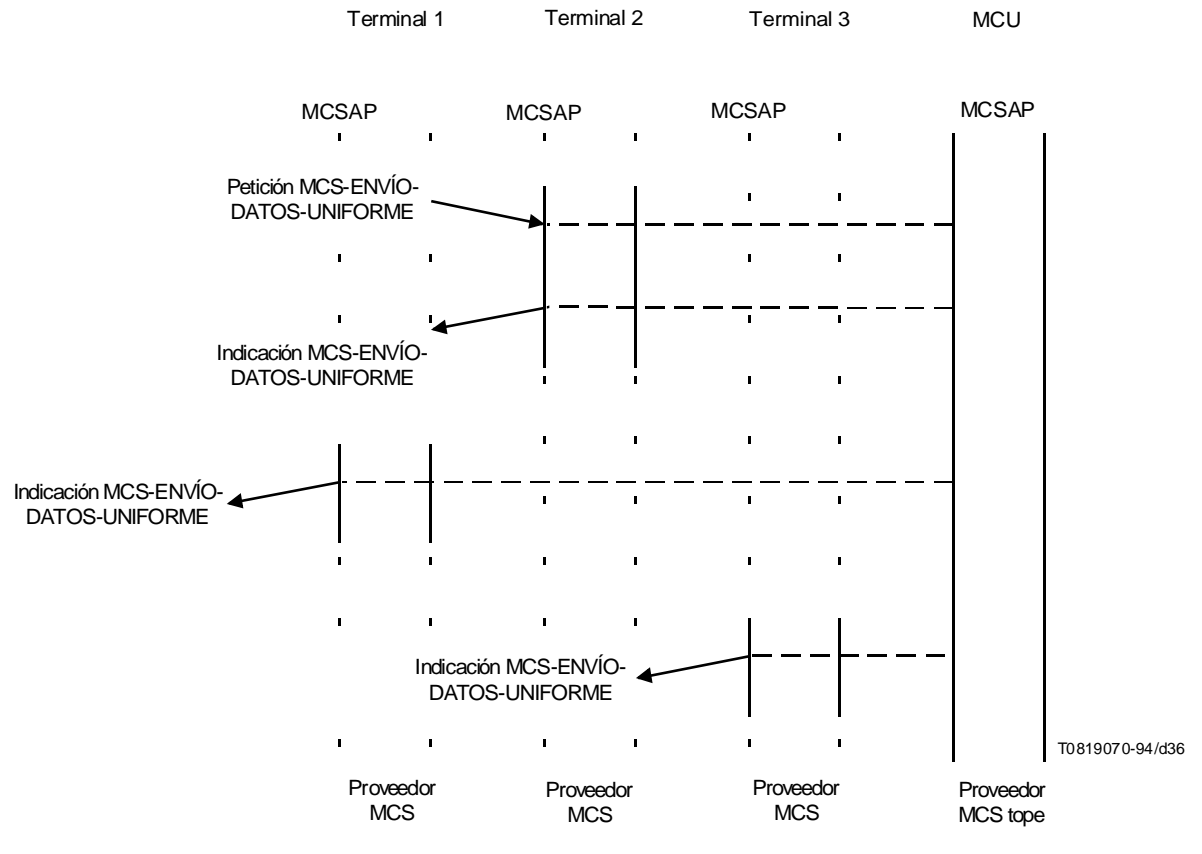

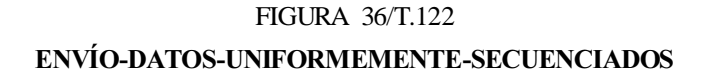

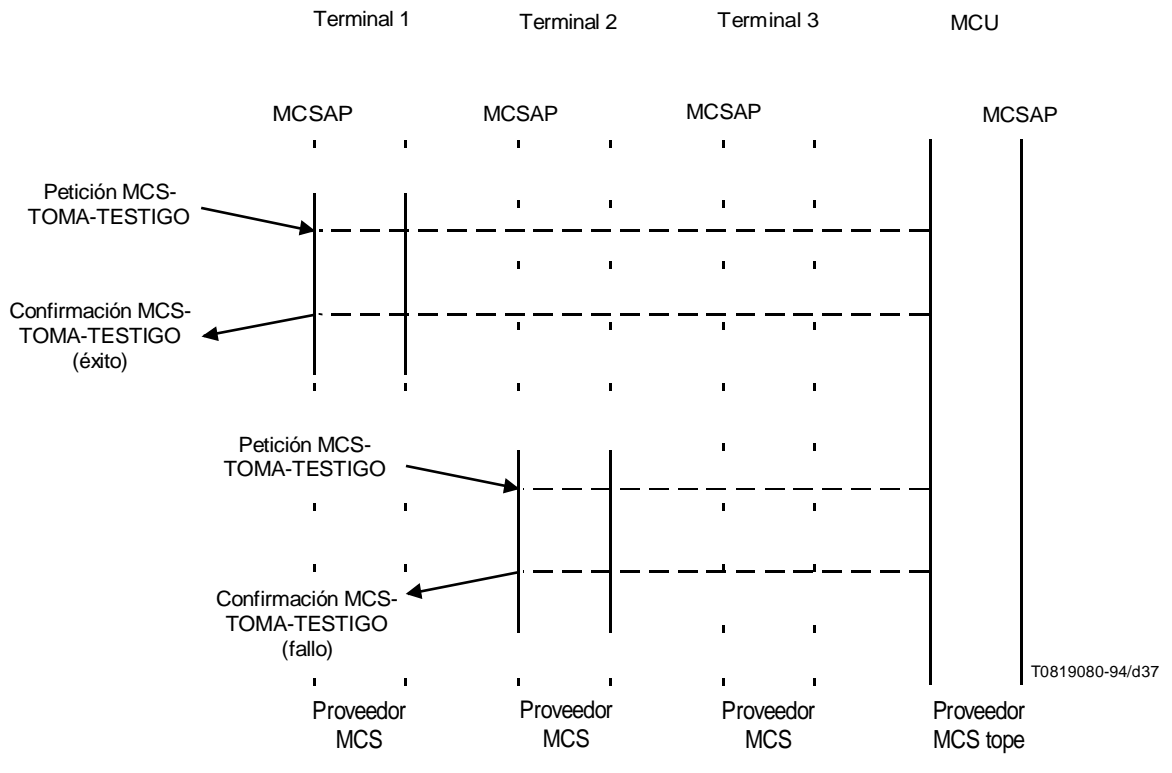

FIGURA 37/T.122 Dos usuarios toman el mismo testigo

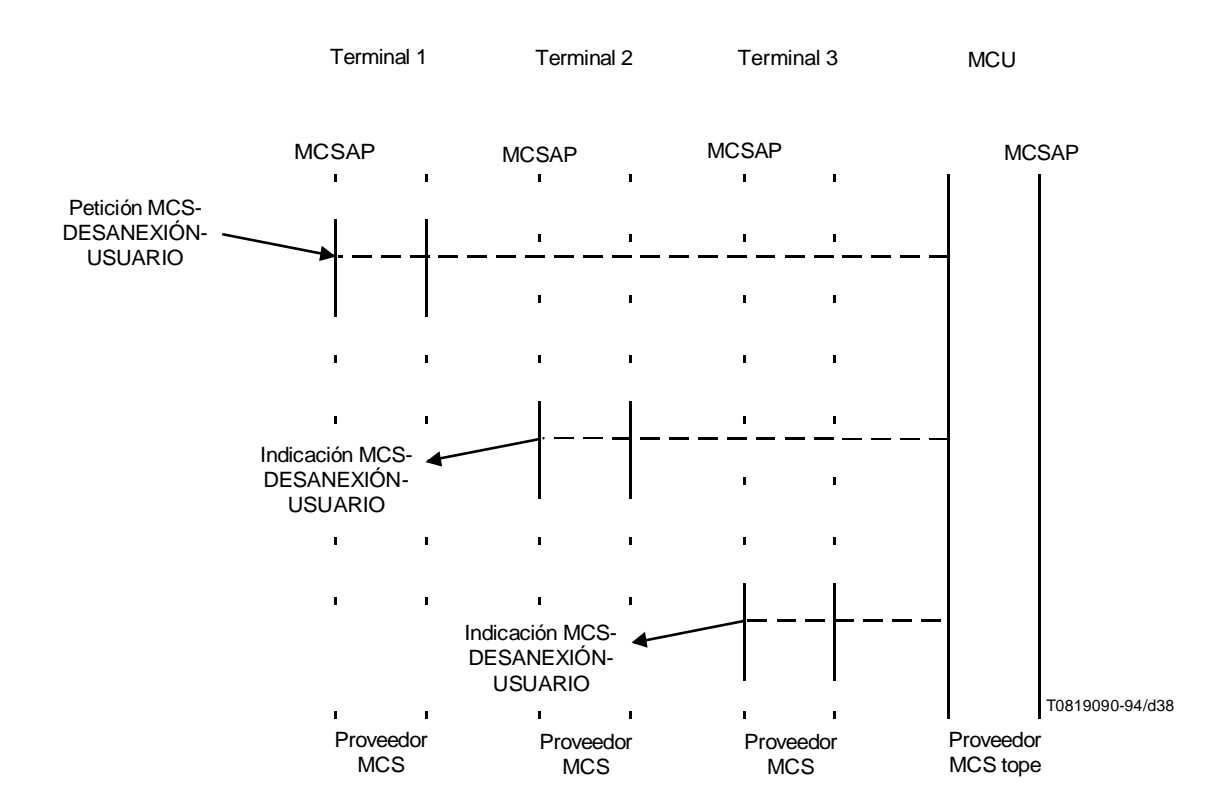

FIGURA 38/T.122

Usuario que se desanexiona de un dominio

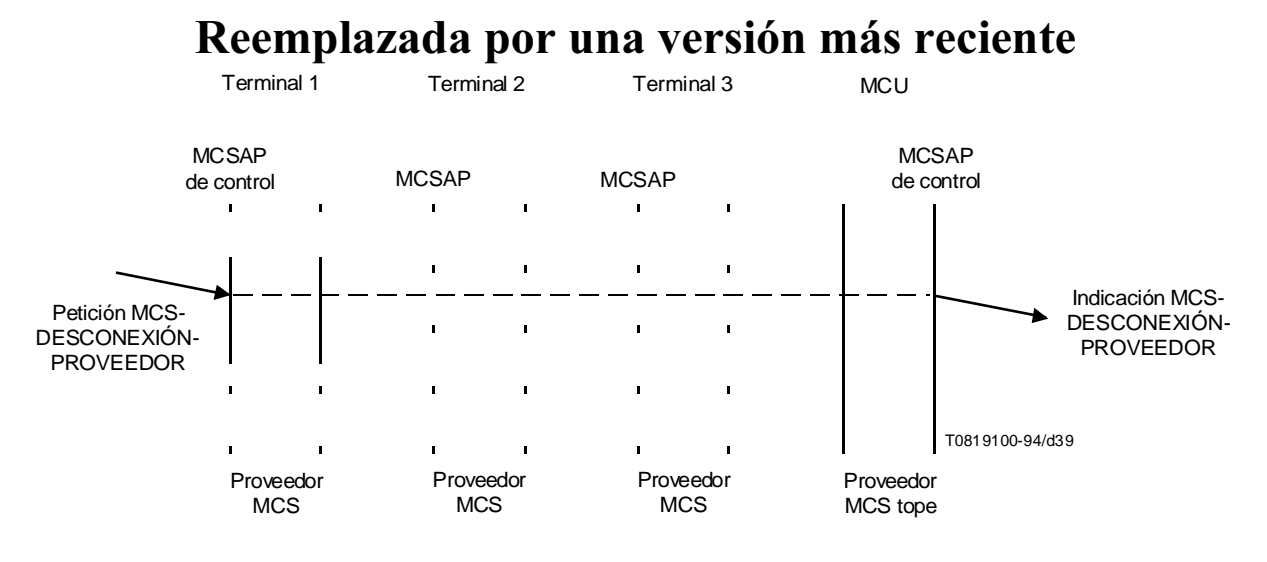

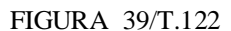

Usuario que se desconecta después de la desanexión

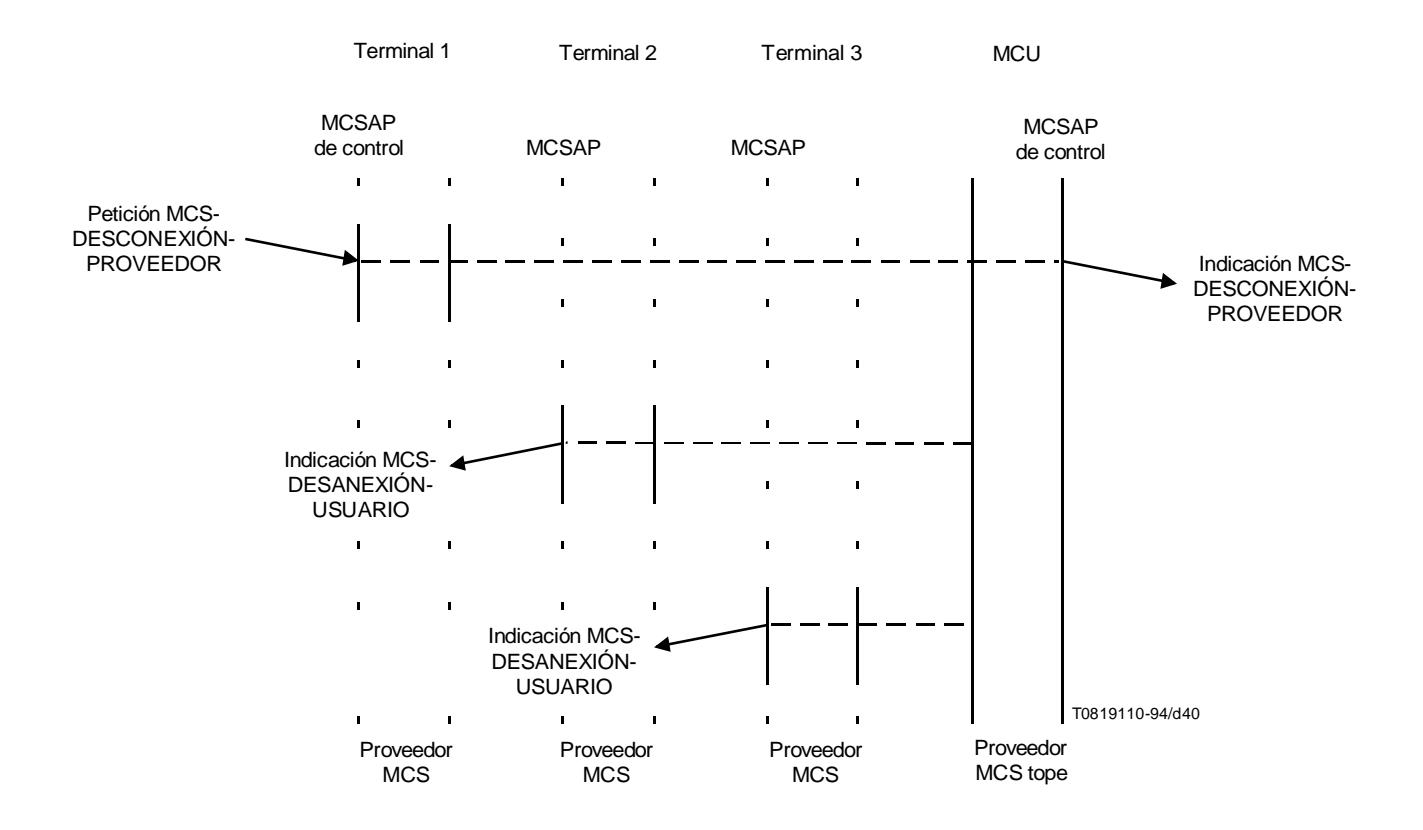

#### FIGURA 40/T.122

Usuario que se desconecta sin desanexión

### A.2 Fase de transferencia de datos MCS

La fase transferencia de datos comprende la utilización de las primitivas MCS-ENVÍO-DATOS y MCS-ENVÍO-DATOS-UNIFORMEMENTE-SECUENCIADOS Las operaciones de testigo pueden efectuarse utilizando primitivas MCS-OPERACIONES-TESTIGO

#### A.3 Fase de liberación de conexión MCS

En la fase de liberación de conexión el usuario abandona los canales a los que pertenece (primitivas MCS-ABANDONO-CANAL, MCS-DISOLUCIÓN-CANAL), se desafecta (primitiva MCS-DESANEXIÓN-USUARIO), y se desconecta (primitiva MCS-DESCONEXIÓN-PROVEEDOR). Si no se ejecuta ninguna de las primitivas anteriores, serán automáticamente generadas cuando se ejecute la siguiente en la serie de primitivas de liberación de conexión.

# Apéndice I

### Control distribuido de testigos

(Este apéndice no es parte integrante de la presente Recomendación)

La definición de los servicios de testigos en la presente Recomendación ofrece un método centralizado para controlar testigos. La realización de control distribuido mediante los servicios definidos queda en estudio.